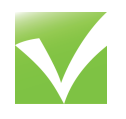

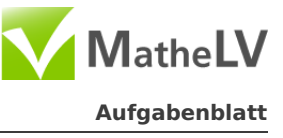

a) Berechne den Flächeninhalt. Gib das Ergebnis in  $m<sup>2</sup>$  an.

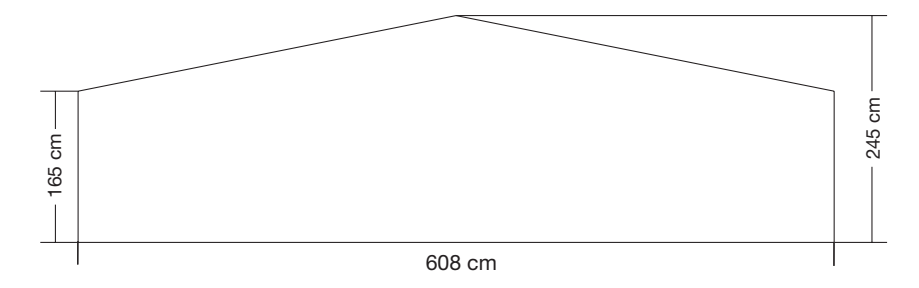

b) Tim fährt mit seinem Motorroller von Dortmund nach Bochum. Er benötigt für die 21 km lange Strecke normalerweise 35 Minuten. Heute hat er nach 15 Minuten eine Panne.

Wie viele Kilometer ist er bereits gefahren? Notiere deine Rechnung.

c) Die ca. 700 bis 15.000 Barthaare eines Mannes wachsen pro Tag zwischen 0,3 und 0,5 Millimeter. Lebenslang sind das ungefähr 10 Meter. Entscheidet sich ein Mann gegen einen Bart, rasiert er in etwa 50 Jahren ungefähr eine Fläche von der Größe eines Fußballfeldes (68 m x 105 m). Er verbringt etwa 3.350 Stunden seines Lebens mit der Rasur. Beurteile die folgenden Aussagen anhand der Angaben im Text. Kreuze jeweils an.

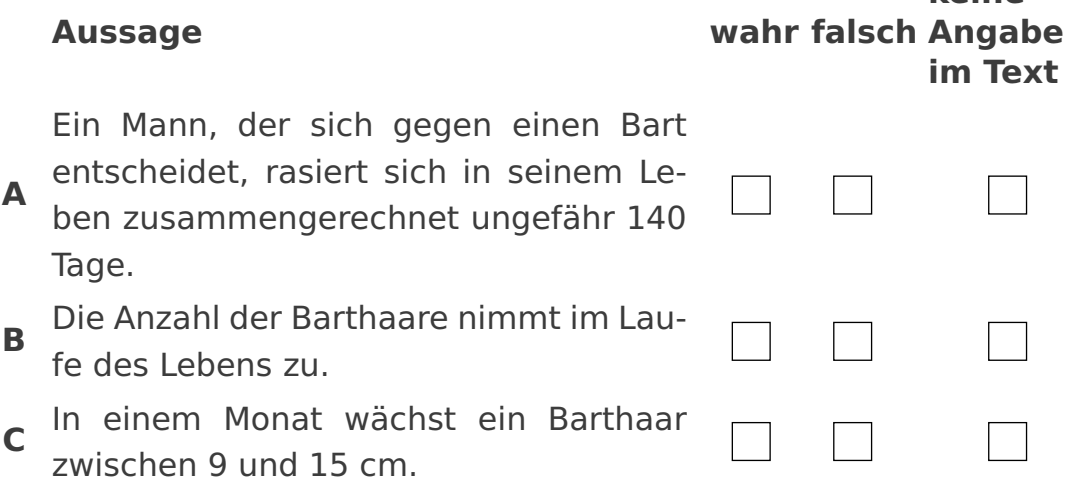

d) Lisa denkt an zwei Zahlen: "Das Doppelte der ersten Zahl ist um 3 größer als das Dreifache der zweiten Zahl und die Summe beider Zahlen ist um 2 kleiner als das Dreifache der zweiten Zahl."

**keine**

<span id="page-1-0"></span>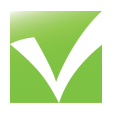

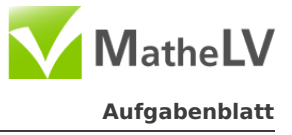

- $d_1$ ) Überprüfe, ob 6 als erste Zahl und 3 als zweite Zahl eine Lösung des Problems ist. Notiere deine Rechnung.
- d2) Kreuze bei jedem der drei folgenden Gleichungssysteme an, ob es zu dem Problem passt:

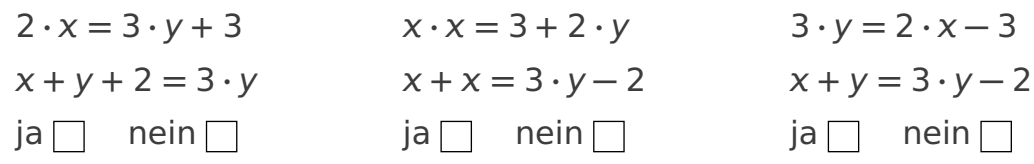

e) Die Flächen eines Quaders sind so mit den Zahlen 1, 2, 3, 4, 5 und 6 beschriftet worden, dass die Summe von zwei gegenüberliegenden Zahlen 7 ergibt. Der Quader wurde 200-mal geworfen; die folgende Tabelle gibt die Ergebnisse an.

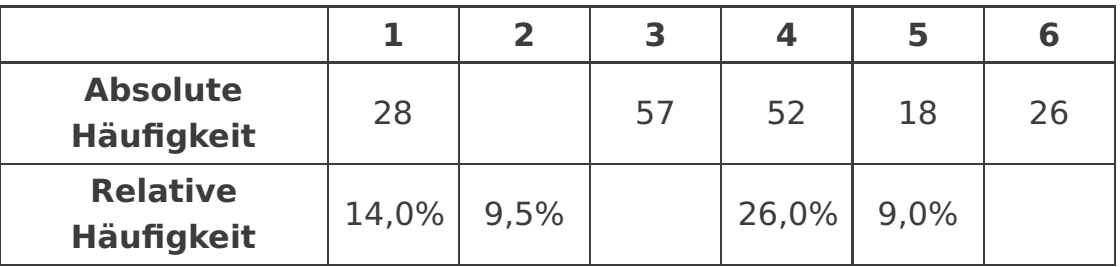

- e1) Ergänze die fehlenden Werte.
- e<sub>2</sub>) Vervollständige die Beschriftung des folgenden Quadernetzes so, dass es zum oben beschriebenen Quader passt.

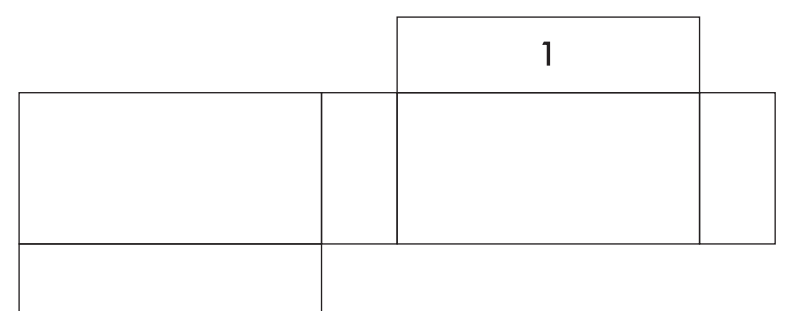

e3) Bei einem Würfelspiel ist es wichtig, möglichst oft kleine Zahlen (1 oder 2) zu werfen. Du kannst bei diesem Spiel zwischen dem Quader und einem normalen Spielwürfel wählen. Wofür entscheidest du dich? Begründe deine Entscheidung.

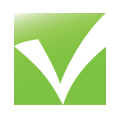

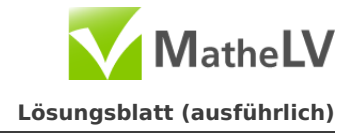

# a) **◮ Flächeninhalt berechnen**

Beispiel:

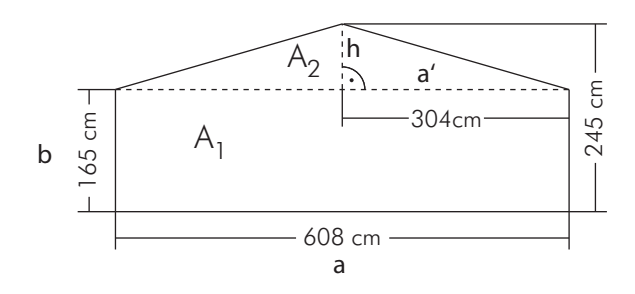

Durch diese Aufteilung ergeben sich 2 Flächenstücke (A1, A2)

# **1. Schritt: Berechnung der Fläche A<sup>1</sup>**

Die Fläche  $A_1$  stellt ein Rechteck dar, es hat die Seitenlängen  $a = 608$  cm und  $b = 165$  cm. Flächeninhalt:  $A_1 = a \cdot b$  $A_1 = 608$  cm  $\cdot$  165 cm  $A_1 = 100.320$  cm<sup>2</sup>

# **2. Schritt: Berechnung der Fläche A<sup>2</sup>**

Die Fläche A<sub>2</sub> setzt sich aus 2 rechtwinkligen Dreiecken zusammen. Diese haben die Höhe h **=** 245 cm **−** 165 cm **=** 80 cm und die Kathetenlänge  $a' = 608$  cm  $\cdot \frac{1}{2} = 304$  cm.

$$
A_2 = 2 \cdot \left(\frac{1}{2} \cdot \alpha' \cdot h\right)
$$
  
\n
$$
A_2 = 304 \text{ cm} \cdot 80 \text{ cm}
$$
  
\n
$$
A_2 = 24.320 \text{ cm}^2
$$

# **3. Schritt: gesamter Flächeninhalt** A**ges in m**<sup>2</sup>

Die Gesamtfläche  $A_{ges}$  setzt sich aus den Teilstücken  $A_1$  und  $A_2$  zusammen:

 $A_{ges} = A_1 + A_2$  $A_{ges} = 100.320$  cm<sup>2</sup> + 24.320 cm<sup>2</sup> = 124.640 cm<sup>2</sup> Umrechnung von  $A_{ges}$  in m<sup>2</sup>:

 $124.640 \text{ cm}^2 \cong 1.246,4 \text{ dm}^2 \cong 12,46 \text{ m}^2.$ 

Der Gesamtflächeninhalt beträgt 12, 46 m<sup>2</sup>.

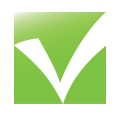

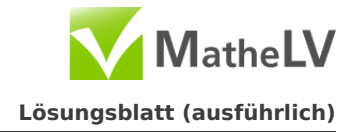

# b) **◮ Berechne die gefahrene Distanz**

Löse die Aufgabe mit dem Dreisatz.

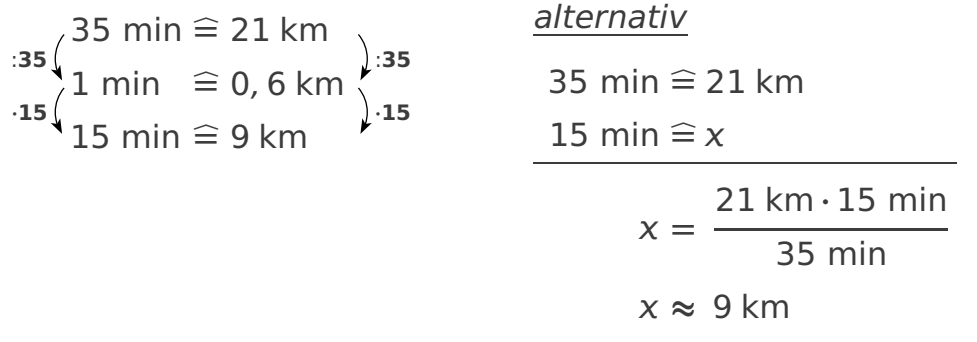

Tim legt eine Distanz von 9 Kilometern innerhalb von 15 Minuten zurück.

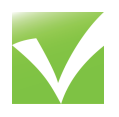

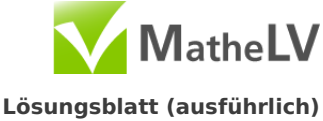

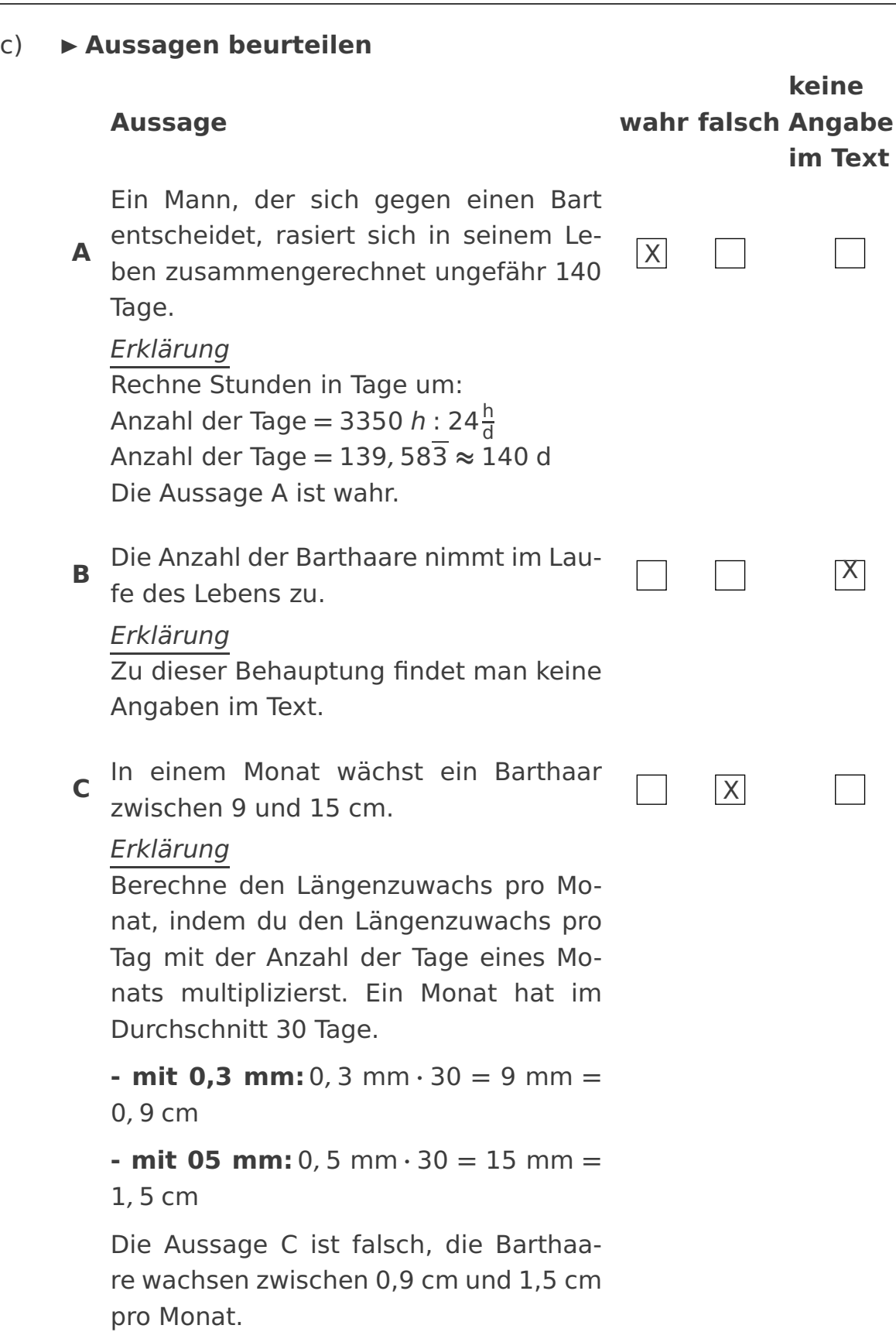

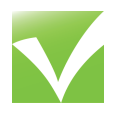

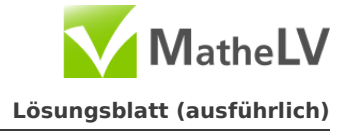

# d) d1) **◮ Überprüfung des Problems mit 6 und 3**

(1) "Das Doppelte der ersten Zahl ist um 3 größer als das Doppelte der zweiten Zahl"

> $2 \cdot x = 3 \cdot y + 3$  $2 \cdot 6 = 3 \cdot 3 + 3$  $12 = 12$

Damit ist die erste Bedingung erfüllt.

(2) "...und die Summe beider Zahlen ist um 2 kleiner als das Dreifache der zweiten Zahl."

 $x + y + 2 = 3 \cdot y$  $6 + 3 + 2 = 3 \cdot 3$  $11 = 9$ 

Die zweite Bedingung des Gleichungssystems ist nicht erfüllt, damit sind die Zahlen 6 und 3 keine Lösung für das Problem.

# d2) **◮ Zuordung der gegebenen Gleichungen**

(1) Die erste Zeile des ersten Gleichungssystems lautet:  $2 \cdot x = 3y + 3$ . Stellst du diese Gleichung um, so ergibt sich:

 $2 \cdot x - 3 = 3 \cdot y$ .

Dies entspricht der ersten Bedingung in der Problemstellung. Die zweite Zeile lautet:  $x + y + 2 = 3 \cdot y + 3$ . Stellst du diese ebenfalls um, so ergibt sich:

 $x + y = 3 \cdot y - 2$ .

Damit ist auch die zweite Bedingung erfüllt.

# **Die erste Gleichung passt zum Problem.**

- (2) Das zweite Gleichungssystem passt nicht zum Problem. Anhaltspunkte dafür lassen sich in der ersten Zeile des Gleichungssystems finden:  $x \cdot x$  würde das Quadrat und kein Vielfaches von  $x$  ergeben, welches die Gleichung für alle Zahlen aus der 2 unpassend machen würde. **Die zweite Gleichung passt NICHT zum Problem.**
- (3) Die Dritte Gleichung passt ebenfalls zur Problemstellung, das Gleichungssystem ist ähnlich wie das erste, die Gleichung muss nur anders umgeformt werden (**| +** 3, **| +** 2).

**Die dritte Gleichung passt zum Problem.**

<span id="page-6-0"></span>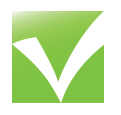

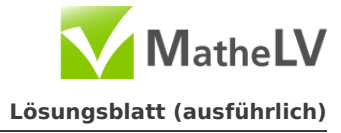

# e) e1) **◮ Vervollständigung der Tabelle**

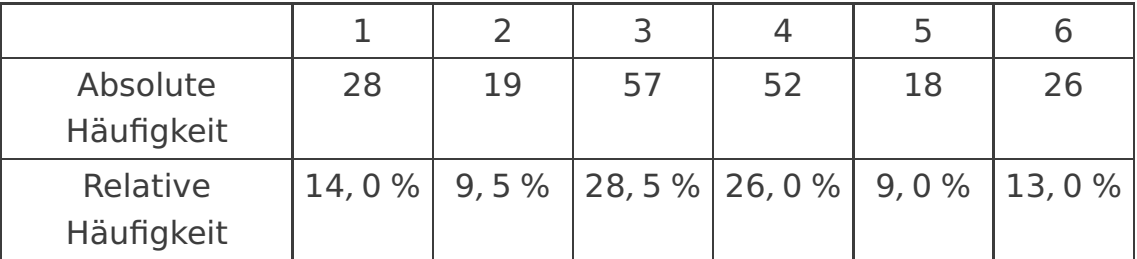

Der Wert 19 wurde ermittelt, indem du alle gegebenen absoluten Zahlen von der Anzahl der Würfe (200mal) abgezogen hat.

$$
200 - (28 + 57 + 52 + 18 + 26) = 19
$$

Der Wert 28, 5 % wurde wie folgt errechnet:

$$
((\frac{57}{200}) \cdot 100\% = 28, 5\%,
$$
  
ebenso 13%:  $(\frac{26}{200}) \cdot 100\% = 13\%$ 

# e2) **◮ Quadernetz**

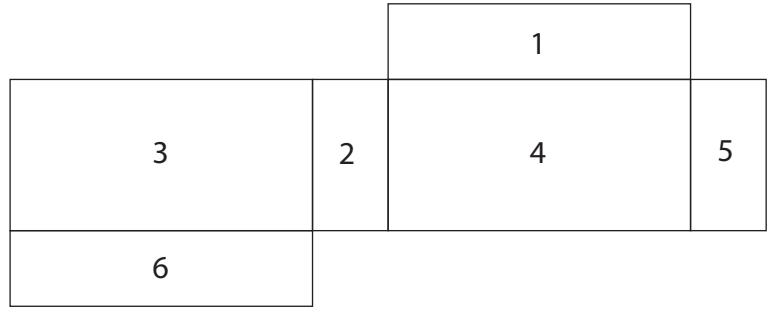

# e3) **◮ Würfelspiel**

Hier wäre es sinnvoller, wenn einen du normalen Würfel nimmst. Im Gegensatz zu unserem Quaders, der unterschiedlich große Seitenflächen besitzt, fallen bei einem Würfel alle Seiten gleich oft. Bei unserem Quader liegen zwar die 1 und 2 auf den kleineren Flächen, wodurch sie nicht so häufig vorkommen.

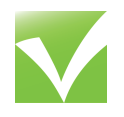

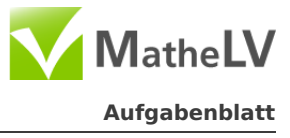

Windkraftanlagen wandeln die Energie des Windes in elektrische Energie um. Die abgebildete Anlage besteht aus einem Turm und einem dreiflügligen Rotor.

- a) Die Kosten für den Turm dieser Windkraftanlage belaufen sich pro 10 Meter auf ca. 18.000€.
	- a<sub>1</sub>) Zeige, dass der Turm der abgebildeten Windkraftanlage ca. 90.000€ kostet.
	- a2) Die Kosten des Turmes betragen ca. 20% des Gesamtpreises der Anlage. Wie hoch sind die Kosten der restlichen Anlage? Notiere deine Rechnung.
	- a3) Der Turm der abgebildeten Windkraftanlage ist ein Stahlrohrturm. Gittertürme bilden eine kostengünstige Alternative zum Stahlrohrturm. Ein 50 m hoher Gitterturm kostet ca. 68.500€. Wie viel Prozent spart der Anlagenbetreiber bei einem Gitterturm gegenüber einem Stahlrohrturm? Notiere deine Rechnung.
- b) Bei hinreichend starkem Wind drehen sich die Flügel der Windkraftanlage.
	- b1)Welche Fläche überstreicht ein Flügel bei einer Umdrehung? Notiere deine Rechnung.
	- b2)Zeige, dass die Spitze des Flügels bei einer Umdrehung ungefähr 138 m zurücklegt.
	- b3)Raffael beobachtet bei regelmäßig starkem Wind, dass die Spitze des Flügels 4 Sekunden für eine Umdrehung benötigt. Mit welcher Geschwindigkeit bewegt sich die Flügelspitze?

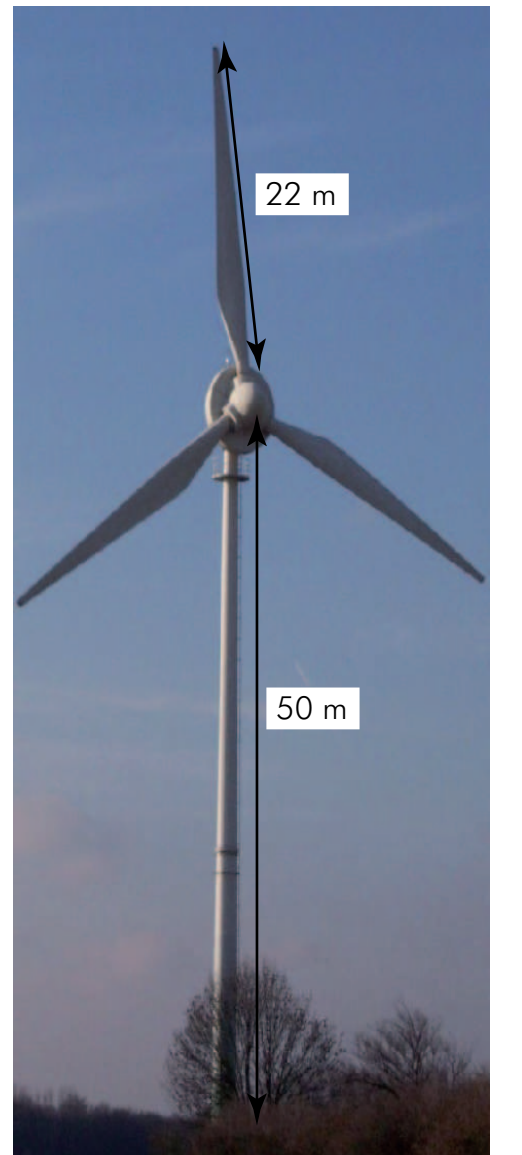

- c) Die zweite Abbildung zeigt die Leistung von Windkraftanlagen in Abhängigkeit vom Rotordurchmesser.
	- c1) Mit wie viel Leistung kann der Betreiber der oben dargestellten Anlage rechnen?
	- c<sub>2</sub>) Zeichne einen Graphen in ein Koordinatensystem, der die Abhängigkeit der Leistung vom Rotordurchmesser beschreibt.

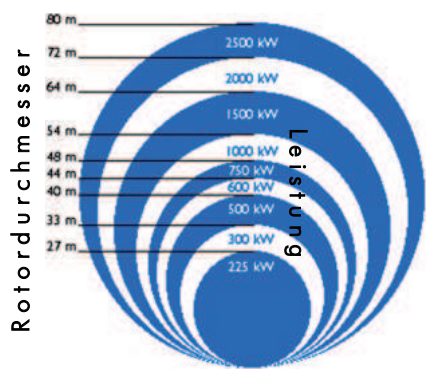

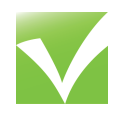

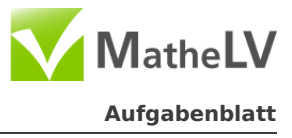

Gegeben ist eine Parabel ƒ mit der Gleichung y **= −**0, 5 **·** <sup>2</sup> **+** 2 **· +** 6 und eine Gerade g, die beide in folgenden Koordinatensystem dargestellt werden.

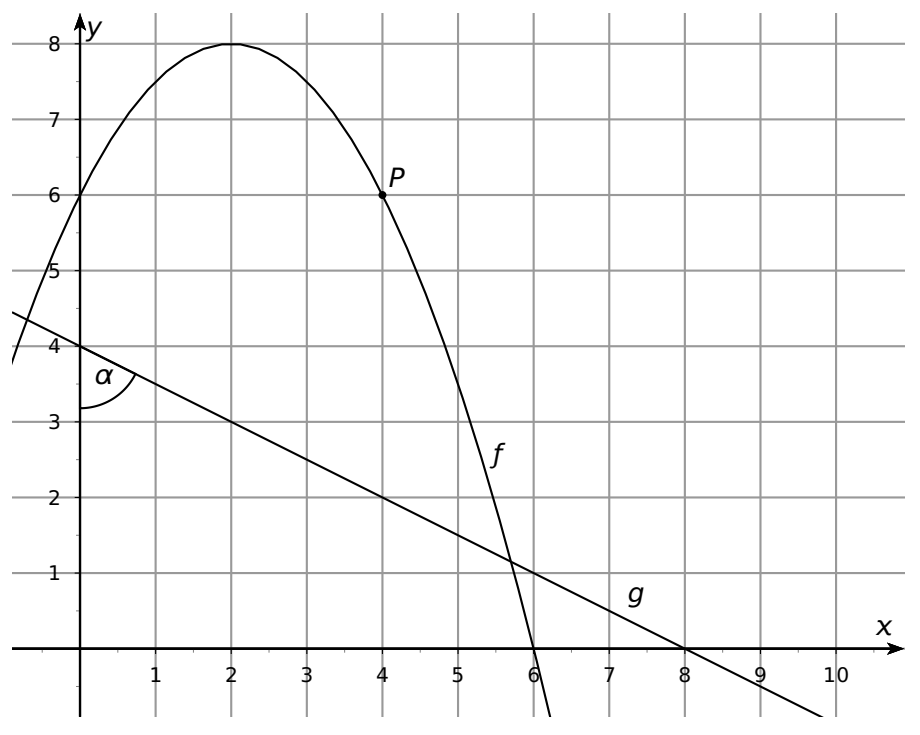

a) Zeige, dass zur Gerade g die Gleichung y **= −**0, 5 **· +** 4 gehört.

- b) Eine Gerade h soll parallel zur Gerade g verlaufen und durch den Punkt P gehen. Gib eine Gleichung an, die zu h gehört. Beschreibe, wie du vorgegangen bist.
- c) Lies den Scheitelpunkt und eine Nullstelle der Parabel  $f$  im Koordinatensystem ab.
- d) Zeige, dass zur Parabel f auch die Gleichung  $y = -0$ , 5  $\cdot$   $(x 2)^2 + 8$  gehört.
- e) Bestimme die zweite Nullstelle der Parabel ƒ.
- f) Berechne den Winkel  $\alpha$ , den die Gerade g mit der y-Achse einschließt.

<span id="page-9-0"></span>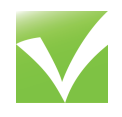

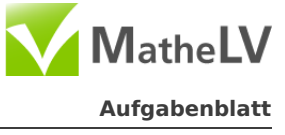

- a) Mithilfe von Spielwürfeln kann man "Zufallsrechtecke" im Koordinatensystem erzeugen: Man nimmt z.B. einen roten und einen schwarzen Würfel. Mit dem roten Würfel wird die x-Koordinate, mit dem schwarzen Würfel die v-Koordinate erwürfelt. Ein zugehöriges Rechteck hat dann die Ecken A **(**0 **|** 0**)**, B**( |** 0**)**, C**( |** y**)**, D **(**0 **|** y**)**.
	- a1) Der rote Würfel zeigt eine 3 an, der schwarze eine 5. Zeichne das zugehörige Rechteck in das Koordinatensystem. Be-5 stimme seinen Flächeninhalt.
	- a<sub>2</sub>) Wie groß ist der Flächeninhalt von solchen Zufallsrechtecken höchstens, wie groß mindestens?
	- a3) Gib zwei mögliche Zahlenpaare an, die zum Flächeninhalt 12 führen.
	- a4)Wie wahrscheinlich ist es, dass ein Rechteck entsteht, dessen Flächeninhalt größer als 20 ist? Notiere deinen Lösungsweg.
- b) Janine hat eine ähnliche Idee und erzeugt mithilfe einer Tabellenkalkulation gleichschenklige "Zufallsdreiecke": Der linke Basispunkt liegt in **(**0 **|** 0**)**. Die Koordinaten des oberen Eckpunkts werden durch zwei Zufallszahlen und y zwischen 1 und 10 erzeugt. (Im Koordinatensystem wird das Dreieck aus Zeile 2 des Tabellenblatts dargestellt.)
	- b<sub>1</sub>)Gib eine Formel an, die in der Zelle C2 steht.
	- b2)Begründe den Wert von E2 mithilfe der Zeichnung.
	- b3)Zeichne das gleichschenklige Dreieck ein, dessen Daten in der 6. Zeile der Tabelle stehen.
	- b4)Berechne den Wert, der in D4 stehen muss.

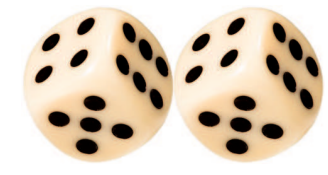

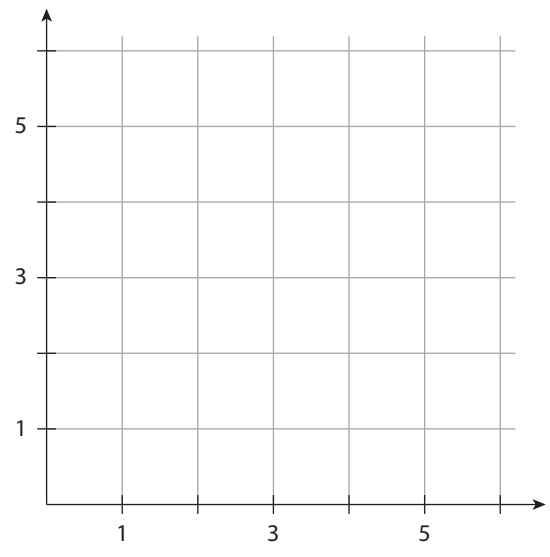

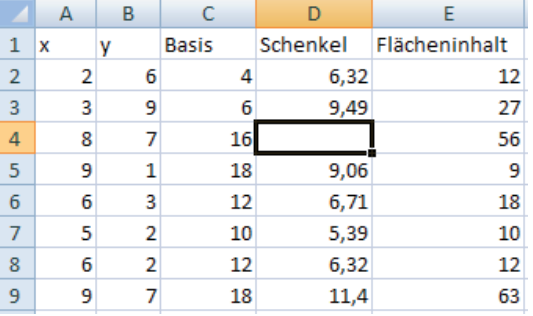

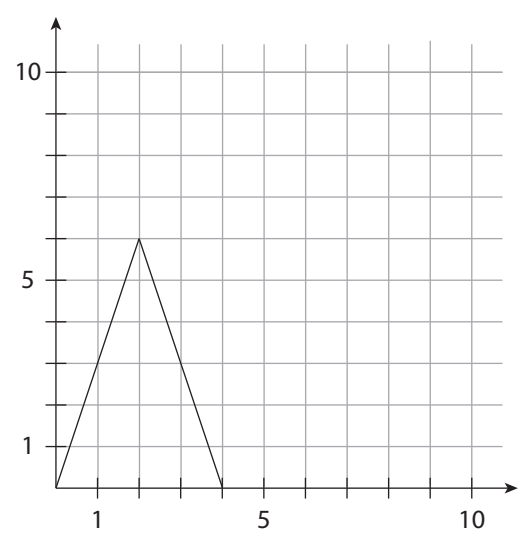

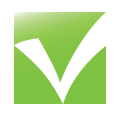

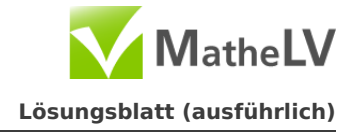

# a) a1) **◮ Kosten für den Turm**

Aus der Skizze ist erkenntlich, dass der Turm eine Höhe von 50 Metern hat. Aus der Aufgabenstellung kannst du entnehmen, dass die Kosten für 10 Meter ca. 18.000 $\in$ betragen.

Daraus ergibt sich nun folgender Dreisatz:

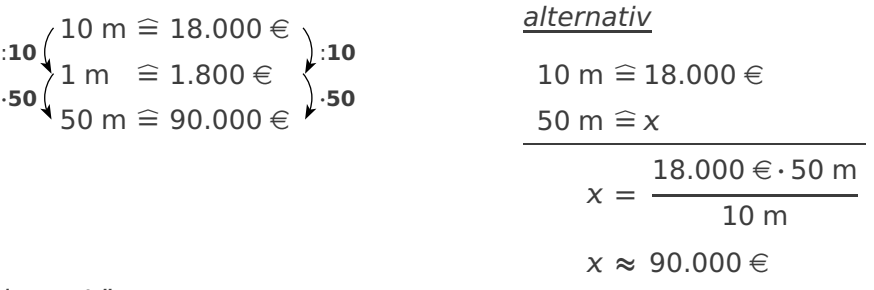

## weiterer Lösungsweg

Der Turm ist 50 m hoch. Multipliziere daher die gegeben Kosten für 10 m Turm (18.000 e) mit 5.

 $5 \cdot 18.000 \in \mathbf{90.000 \in}$ 

# a2) **◮ Kosten für die Gesamtanlage**

Auch hier kannst du die Aufgabe über einen Dreisatz lösen:

 $\cdot$ **:20**  $\left( \begin{matrix} 20 & % & 6 \ 20 & 6 & 8 \end{matrix} \right)$  ∴20  $\begin{cases} 1\% & \in 4.500 \in \\ 100\% & \in 450.000 \in \end{cases}$ alternativ  $20 \% \cong 90.000 \in$ 100 %  $\cong$  $\times$  $x =$ 90.000 e **·** 100 % 20 %  $x \approx 450.000 \in$ 

## a3) **◮ Kostenvergleich der Bauweisen**

Aus der Aufgabenstellung geht hervor, dass ein 50 m hoher Gitterturm 68.500  $\in$ kostet. Ein 50 m hoher Stahlturm hingegen kostet 90.000 €. Der Gitterturm ist also um 90.000 €−68.500 €=21.500 € günstiger.

Berechne nun, welchem Prozentsatz p diese 21.500 $\in$  entsprechen:

$$
p = \left(\frac{\text{Prozentwert}}{\text{Grundwert}}\right) \cdot 100 = \frac{21.500}{90.000} \cdot 100 = 0,23\overline{8} \cdot 100 = 23,8\% \approx 23,9\%
$$

Die Gitterrohralternative ist ungefähr 23, 9 % billiger als die Stahlrohrvariante.

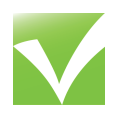

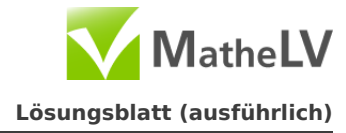

### b) b1)**◮ Berechnung der überstrichenen Fläche**

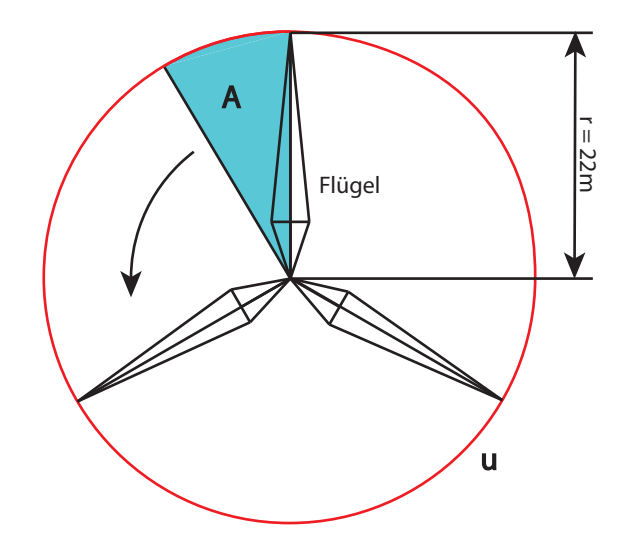

Wie du in der Skizze sehen kannst, überstreicht der Flügel bei einer Umdrehung die Fläche eines Kreises mit einem Radius von 22 m (Flügellänge). Die Fläche wird wie folgt errechnet: Allgemeine Formel für den Flächeninhalt einen Kreises: A **=** π **·** r 2

 $A = \pi \cdot (22 \text{ m})^2$  $A = 1520.53$  m<sup>2</sup>

Die Fläche, die der Flügel überstreicht beträgt 1.520, 53 m2.

## b2)**◮ Berechnen des Umfangs eines Flügelkreises**

Wie du der Skizze aus Aufgabenteil b<sub>1</sub> entnehmen kannst, bildet die Spitze des Flügels den Umfang u des Flügelkreises. Hier entspricht der Umfang u der zurückgelegten Strecke der Flügelspitze. Auch hier bildet wieder die Flügellänge 22 m den Radius r.

Der Umfang lässt sich wie folgt berechnen:

 $u = 2 \cdot \pi \cdot r$  $u = 2 \cdot \pi \cdot 22$  m  $u = 138, 23$  m

Die Strecke, die der Rotor zurücklegt beträgt 138,23 m.

# b3)**◮ Ermittlung der Geschwindigkeit des Flügels**

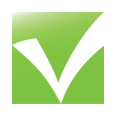

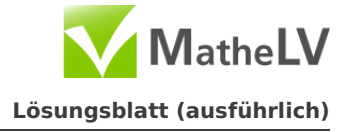

Die Flügelspitze macht in 4 Sekunden eine Umdrehung, d.h. er legt die Umfangsstrecke  $u = 138$ , 23 m zurück. Aus Physik kennst du die Formel für Geschwindigkeit:

$$
v = \frac{s}{t}
$$

Die Geschwindigkeit wird wie folgt berechnet:

$$
v = \frac{138,23 \text{ m}}{4 \text{ s}}
$$

$$
v = 34,56 \frac{\text{m}}{\text{s}}
$$

Die Flügelspitze bewegt sich mit **≈** 34, 56 m s (ca. 124, 4 km h )

# c) c1) **◮ Bestimmung der abgegebenen Leistung**

Die Abbildung bezieht sich auf den Rotordurchmesser, d.h. hier musst du den Durchmesser d unseres Flügelkreises (aus  $b_1$ ) bestimmen, damit du die abgegebene Leistung ermitteln kannst.

Der Flügel hat eine Länge von 22 m und bildet den Radius r:

Es gilt: 
$$
d = 2 \cdot r
$$
  
 $d = 2 \cdot 22$  m  
 $d = 44$ m

Aus der Abbildung lässt sich entnehmen, dass das Windrad mit einem Rotordurchmesser von 44 m ungefähr 600 kW abgibt.

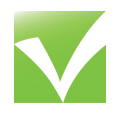

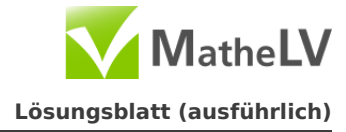

### c2) **◮ Zeichnen des Graphes**

Um ein sinnvolles Schaubild zu bekommen, legst du den Rotordurchmesser auf die  $x$  - Achse und die Leistung auf die  $y$  - Achse.

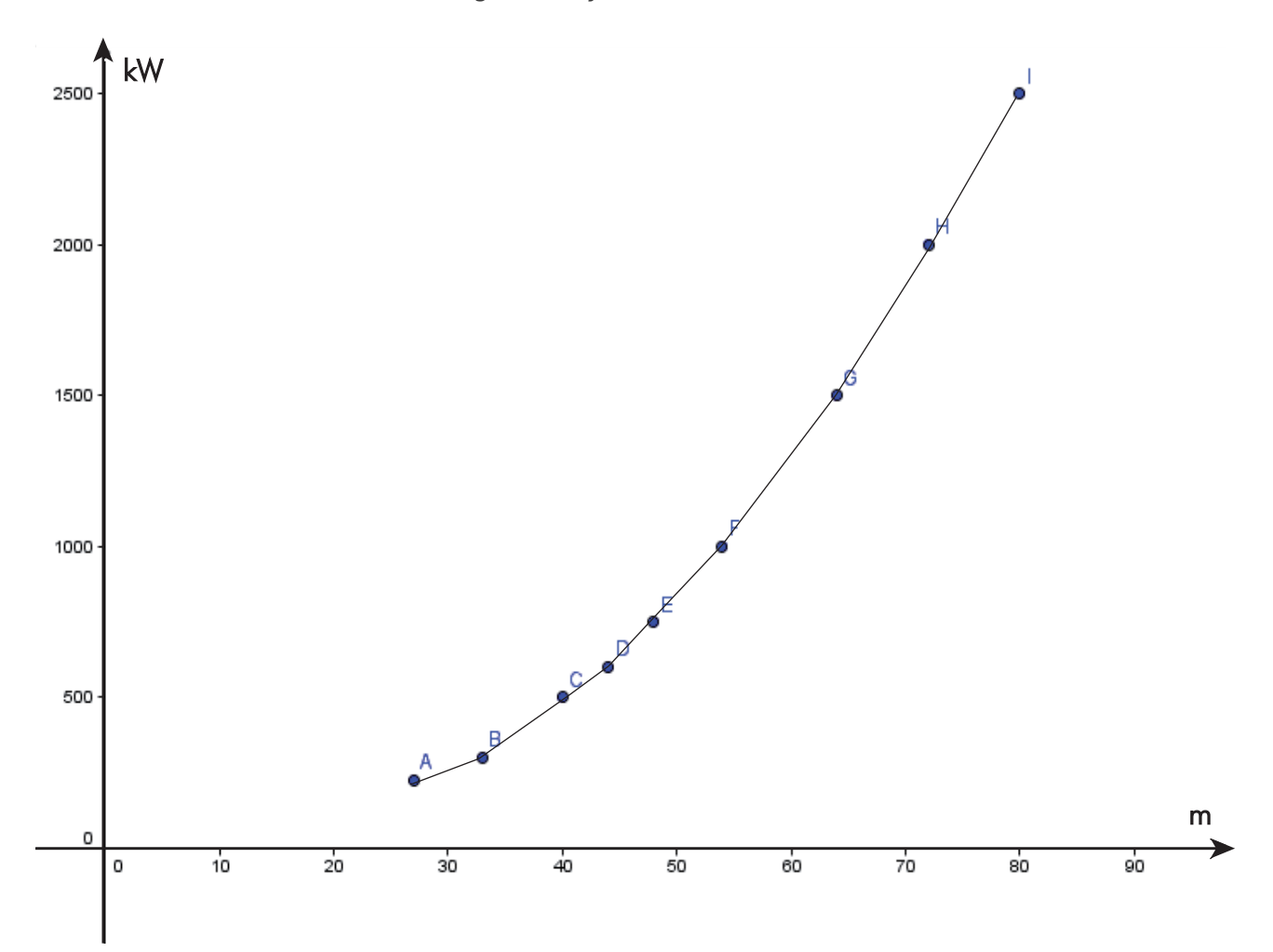

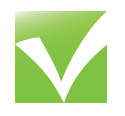

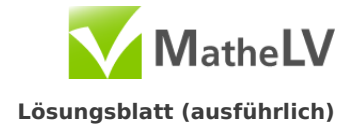

# a) **◮ Geradengleichung**

Grundgleichung einer Geraden:  $y = m \cdot x + b$ m beschreibt die Steigung der Geraden g und b deren Schnittpunkt mit der  $y$ -Achse. b kannst du hier direkt der Abbildung entnehmen: Die Gerade g schneidet die y - Achse bei 4 **=⇒** b **=** 4 Die Steigung lässt sich anhand von 2 Punkten bestimmen: Beispielpunkte aus der Abbildung: **(**0 **|** 4**)** und **(**8 **|** 0**)** Punktsteigungsform:

 $m = \frac{\Delta y}{\Delta}$ Δχ  $=\frac{y_2 - y_1}{x_2 - y_1}$  $x_2 - x_1$  $=$  $\frac{4-0}{4}$  $\frac{1}{0-8} = -0, 5$ 

Die Gleichung der Geraden g lautet: y **= −**0, 5 **· +** 4.

# b) **◮ Parallele** h

Sind Geraden parallel bedeutet dies, dass ihre Steigung m den gleichen Wert hat (hier: m **= −**0, 5), lediglich b (Schnittpunkt mit der y - Achse) verändert bei parallelen Geraden deren Lage.

Dadurch dass du weißt, welche Steigung die Gerade haben muss, hast du nur noch eine Variable in deiner Geradengleichung:

 $y = -0, 5 \cdot x + b$ 

Da dir bekannt ist, dass die Gerade durch den Punkt P**(**4 **|** 6**)** geht, kannst du mit diesem Punkt eine Punktprobe durchführen um b zu bestimmen:

$$
y = -0, 5 \cdot x + b
$$
  
\n
$$
6 = -0, 5 \cdot 4 + b
$$
  
\n
$$
6 = -2 + b \qquad |+2
$$
  
\n
$$
b = 8
$$
  
\n
$$
\implies h: y = -0, 5 \cdot x + 8
$$

# c) **◮ Scheitelpunkt und Nullstelle**

Der Scheitelpunkt S liegt bei (2 **|** 8) und eine Nullstelle N<sup>1</sup> liegt bei (6 **|** 0).

## d) **◮ Umformen der gegebenen Scheitelform**

Um wieder zur normalen Parabelform ( $y = a \cdot x^2 + b \cdot x + c$ ) von f zu gelangen, musst du die gegebene Gleichung in der Scheitelform wieder zu einer Normalform umformen:

 $y = -0.5 \cdot (x - 2)^2 + 8$  $y = -0, 5 \cdot (x^2 - 4x + 4) + 8$  $y = -0, 5 \cdot x^2 + 2x - 2 + 8$  $y = -0, 5 \cdot x^2 + 2x + 6$ 

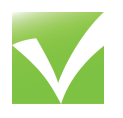

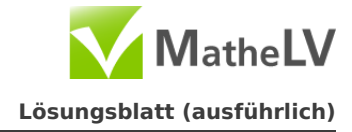

### e) **◮ 2. Nullstelle**

Um die zweite Nullstelle N<sup>2</sup> von ƒ zu bestimmen musst du y **=** 0 setzten:

$$
y = -0, 5 \cdot x^2 + 2x + 6 \text{ mit } y = 0
$$
  
\n
$$
0 = -0, 5 \cdot x^2 + 2x + 6 \text{ | } \text{: } (-0, 5)
$$
  
\n
$$
0 = x^2 - 4x - 12
$$
  
\n
$$
x_{1,2} = -\frac{p}{2} \pm \sqrt{\left(\frac{p}{2}\right)^2 - q}
$$
  
\n
$$
x_{1,2} = -\frac{-4}{2} \pm \sqrt{\left(\frac{4}{2}\right)^2 + 12}
$$
  
\n
$$
x_{1,2} = 2 \pm \sqrt{4 + 12}
$$
  
\n
$$
x_{1,2} = 2 \pm \sqrt{16}
$$
  
\n
$$
x_{1,2} = 2 \pm 4
$$
  
\n
$$
x_1 = 6
$$
  
\n
$$
x_2 = -2
$$
  
\n
$$
\Rightarrow \text{Dis a variety (1, 2) is a specific limit of } (0, 2) = 0
$$

**=⇒** Die zweite Nullstelle liegt bei N2**(−**2 **|** 0**)**

# f) **◮ Winkelberechnung im von** g **eingeschlossenen Dreieck**

Die Gerade g schließt mit den Koordinatenachsen ein rechtwinkliges Dreieck ein:

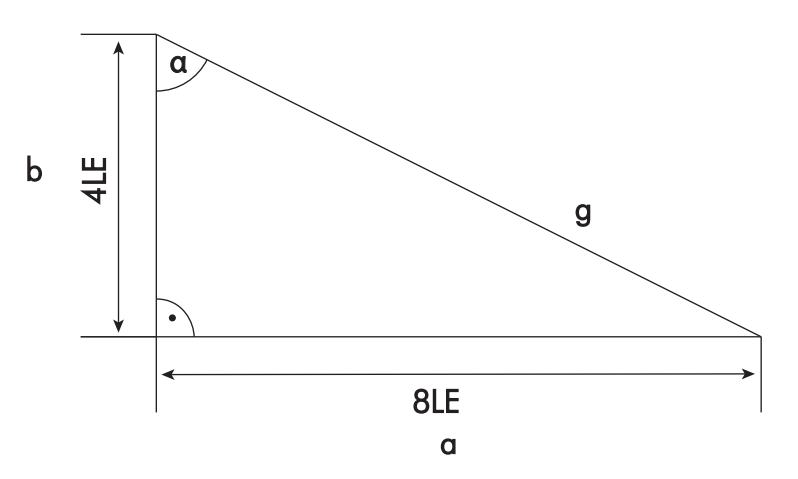

Da das Dreieck rechtwinklig ist kannst du hier Winkelfunktionen anwenden:

$$
\tan \alpha = \frac{\text{Gegenkathete}}{\text{Ankathete}}
$$
\n
$$
\tan \alpha = \frac{8}{4} \qquad |\tan^{-1}
$$
\n
$$
\alpha = \tan^{-1} 2
$$
\n
$$
\alpha = 63,435^{\circ}
$$

Der Winkel beträgt **≈** 63 . °

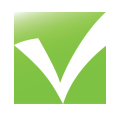

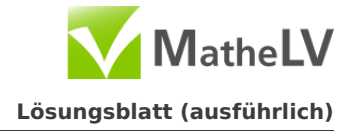

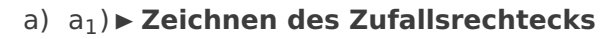

Die Koordinaten des Zufallrechtecks sind, wenn der rote Würfel eine 3 und der schwarze Würfel eine 5 anzeigt: A**(**0 **|** 0**)**; B**(**3 **|** 0**)**; C**(**3 **|** 5**)**; D**(**0 **|** 5**)**.

Zugehöriges Schaubild:

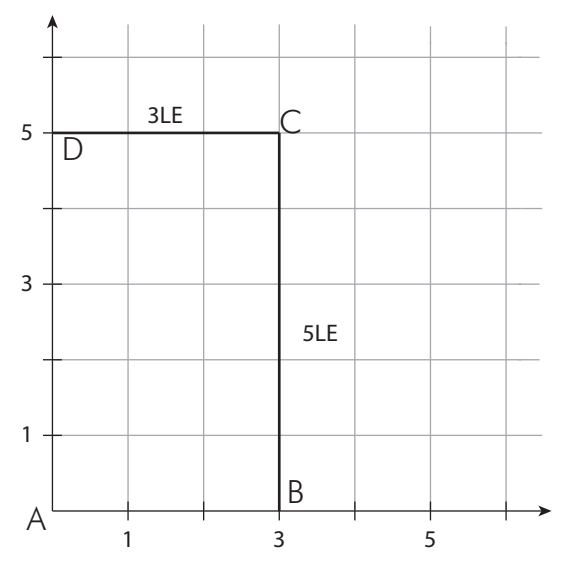

Der Flächeninhalt kannst du hier nun über die Koordinaten berechnen:

 $A = x \cdot y$  $A = 3 \cdot 5$  $A = 15FE$ 

# a2**)◮ Maximales und minimales Zufallsrechteck**

(1) Maximal wird das Rechteck wenn der rote und der schwarze Würfel eine 6 zeigen. Flächeninhalt:

 $A_1 = x \cdot y$  $A_1 = 6 \cdot 6$  $A_1 = 36$  FE

(2) Minimal wird das Rechteck wenn der rote und der schwarze Würfel eine 1 zeigen. Flächeninhalt:

 $A_2 = a \cdot b$  $A_2 = 1 \cdot 1$  $A_2 = 1$  FE

# a3**)◮ Zwei Zahlenpaare, die zum Flächeinhalt 12 führen**

Paar 1: 3 und 4; da: A **=** 3 **·** 4 **=** 12 Paar 2: 2 und 6; da: A **=** 2 **·** 6 **=** 12

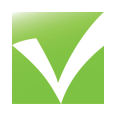

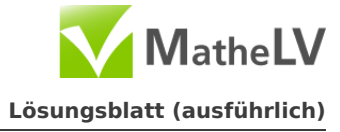

## a4) **◮ Wahrscheinlichkeit einen Flächeninhalt** > 20 **zu erziehlen**

Es gibt 6 Zahlenpaare, mit denen du einen Flächeninhalt > 20 erziehlen kannst: **(**5 **|** 5**)**; **(**5 **|** 6**)**; **(**6 **|** 5**)**; **(**6 **|** 6**)**; **(**4 **|** 6**)**; **(**6 **|** 4**)**

Die Wahrscheinlichkeit eines dieser Zahlenpaare zu erziehlen ist:

$$
P(1) = \frac{1}{6} \cdot \frac{1}{6} = \frac{1}{36}
$$

Daraus folgt, wenn man 6 Zahlenpaare hat:

$$
P(2) = 6 \cdot \frac{1}{36} = \frac{1}{6}
$$

Die Wahrscheinlichkeit einen Flächeninhalt über 20 zu erziehlen liegt bei 1 6 .

#### b) b1)**◮ Formel zur Berechnung der Basis**

Die x - Koordinate bildet immer den Mittelpunkt der Basis, deshalb muss die Formel in C2 wie folgt lauten:

 $Basis = 2 \cdot x$ 

Dies kommt daher, die Basis immer das Doppelte der  $x$  - Koordinate ist.

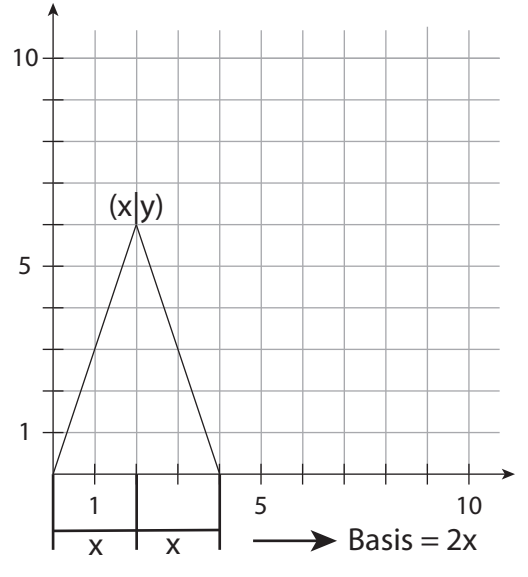

 $C_2 = 2 \cdot A_1 = 2 \cdot 2 = 4$ 

Vervielfältigung nur innerhalb einer Lehrer-/Klassen- oder Schullizenz und mit Hinweis auf MatheLV erlaubt.

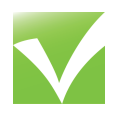

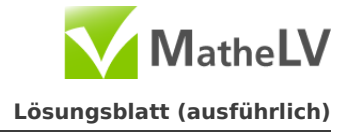

### b2)**◮ Berechnung des Flächeninhalts**

Die Zeile E2 berechnet immer die Fläche des Dreiecks. Teilst du das Dreieck in der Mitte so ergeben sich 2 rechtwinklige Dreiecke:

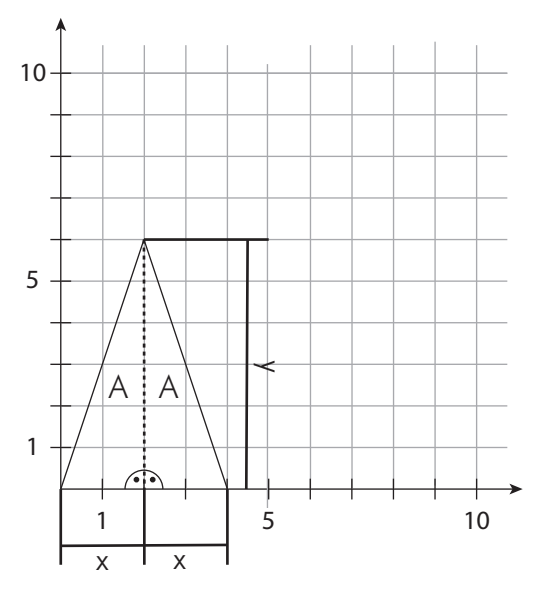

Aus dieser Abbildung kannst du folgende Formel ableiten:

Flächenformel rechtwinklige Dreiecke: 1 2 **· ·** b

$$
A = 2 \cdot \left(\frac{1}{2} \cdot x \cdot y\right)
$$

$$
A = x \cdot y
$$

b3)**◮ Zeichnen des gleichschenkligen Dreiecks**

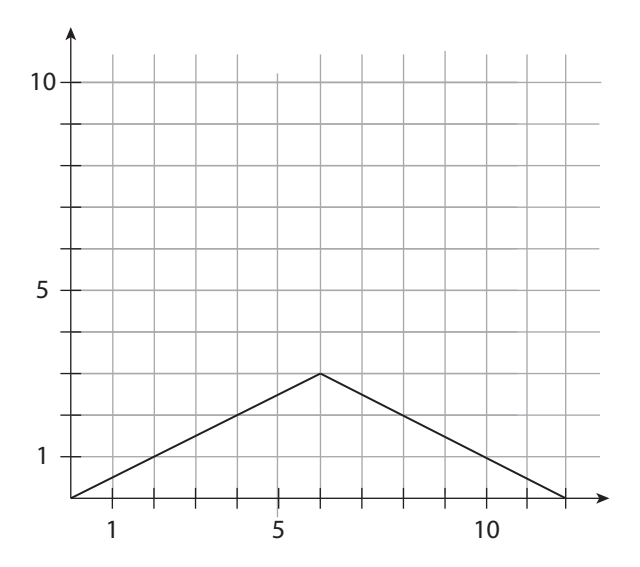

<span id="page-19-0"></span>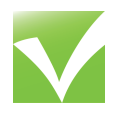

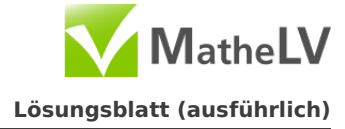

# b4)**◮ Flächeninhalt**

Die Spalte E berechnet den Flächeninhalt. Mit folgender Formal kannst du diesen bestimmen:

 $A = x \cdot y$  $A = 8 \cdot 7$  $A = 56$  FF

Der Wert 56 müsste in der Zelle D4 stehen.

### b5)**◮ Berechnung des Wertes in D4**

Bestimmt den Wert D4 mithilfe des Satz des Pythagoras.

So könnte deine Skizze aussehen:

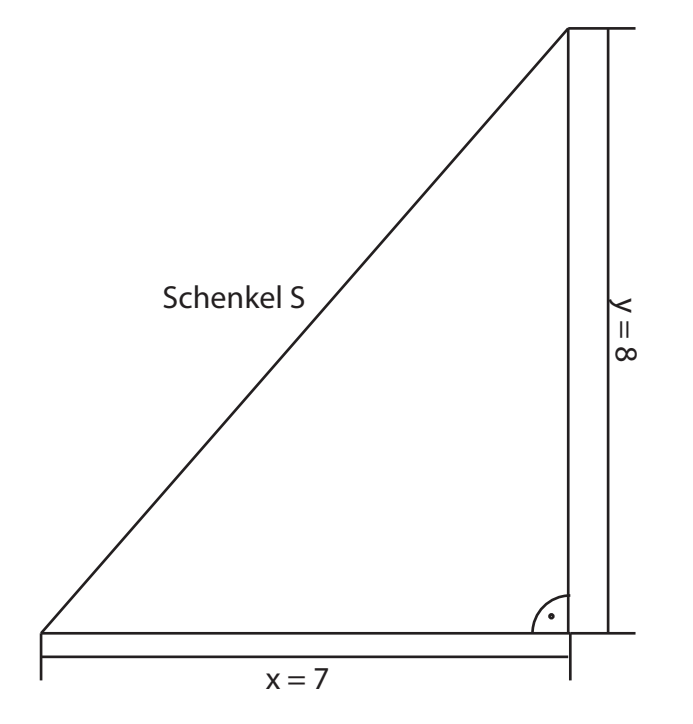

Auch hier teilst du das gleichschenklige Dreieck in 2 Hälften, damit ein rechtwinkliges Dreieck entsteht.

Satz des Pythagoras:  $c^2 = a^2 + b^2$  $S^2 = x^2 + y^2$  $S^2 = 7^2 + 8^2$ 

$$
S2 = 72 + 82
$$

$$
S2 = 49 + 64
$$

$$
S^2 = 113 \qquad | \qquad \downarrow
$$

$$
S=10,63
$$

Der Wert, der in D4 stehen muss ist 10,63.

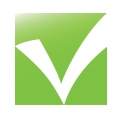

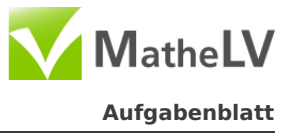

a) Berechne den Flächeninhalt der grauen Fläche.

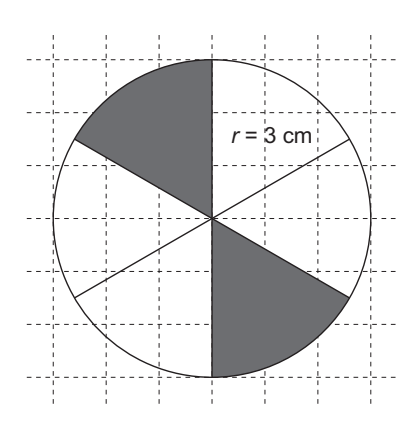

b) Wie lang der Bremsweg von Autos ist, hängt vor allem von der gefahrenen Geschwindigkeit ab.

Für gute Straßenverhältnisse gibt es eine Faustformel:

Teile die gefahrene Geschwindigkeit (in km/h) durch 10 und quadriere das Ergebnis, so erhältst du den Bremsweg (in m).

Dennis berechnet mithilfe einer Tabellenkalkulation verschiedene Bremswege nach der Faustformel:

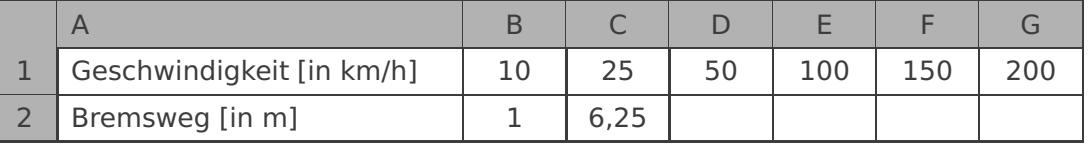

- (1) Ergänze die fehlenden Werte.
- (2) Gib für C2 eine geeignete Formel an.
- c) Beurteile jeweils, ob die folgenden Aussagen wahr sind, und gib eine Begründung bzw. ein Gegenbeispiel an.
	- (1) "Jede Gleichung hat mindestens eine Lösung."
	- (2) "Wenn man in einem Produkt von zwei natürlichen Zahlen beide Faktoren verdoppelt, so ist das neue Produkt stets durch 4 teilbar."
- d) Die Abbildung zeigt ein Prisma (Säule) mit einem rechtwinkligen Dreieck als Grundfläche.
	- (1) Zeichne ein Netz des Prismas in einem geeigneten Maßstab. Gib den verwendeten Maßstab an.
	- (2) Berechne das Volumen des Prismas.

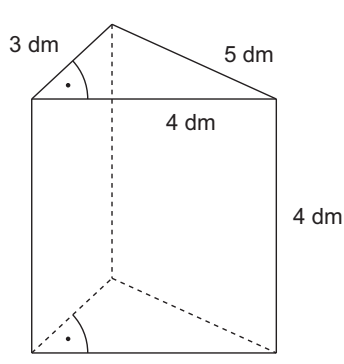

<span id="page-21-0"></span>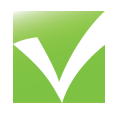

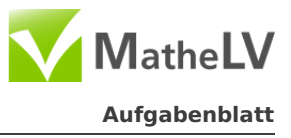

e) Der folgende Zeitungsausschnitt zeigt, wie viel Eis und welche Sorten im Jahr 2007 in Deutschland gegessen worden sind.

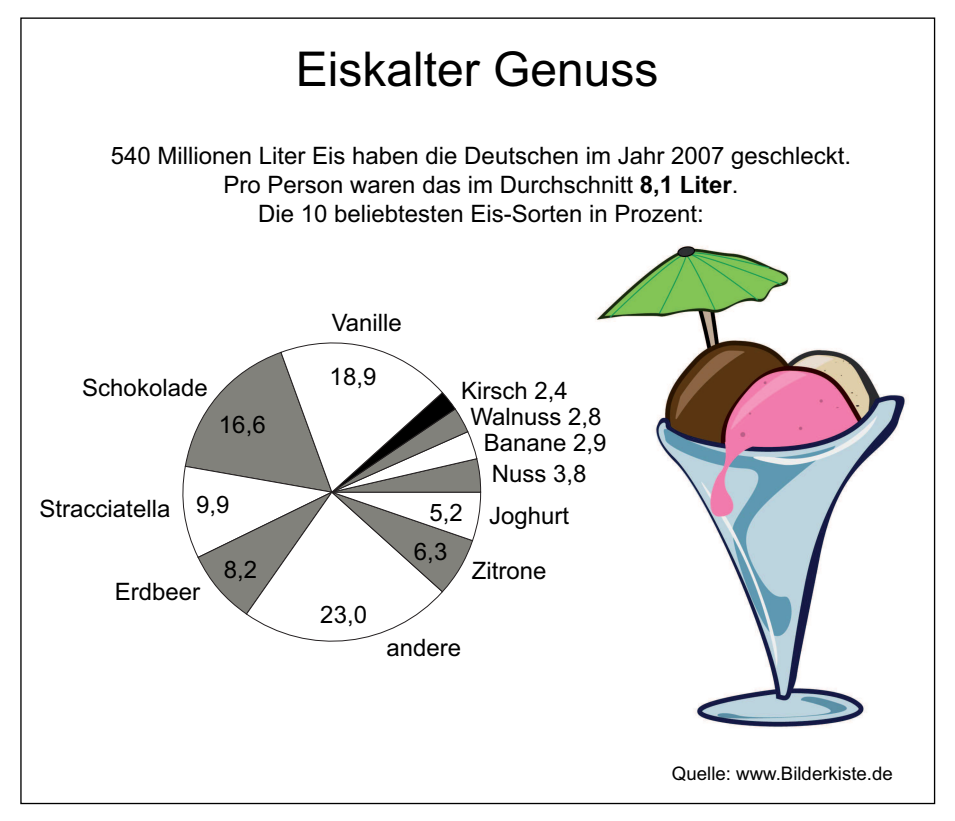

- (1) Welche Eis-Sorte wurde 2007 am meisten gegessen?
- (2) Wie viele Liter Erdbeer-Eis wurden 2007 gegessen? Notiere deine Rechnung.
- (3) Wie viele Deutsche gab es dem Zeitungsausschnitt zufolge im Jahr 2007? Notiere deine Rechnung.

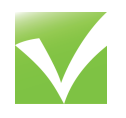

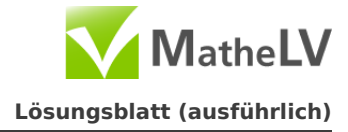

# a) **◮ Flächeninhalt berechnen**

Bei der Figur handelt es sich um einen Kreis mit Radius r **=** 3 cm, der in sechs gleich große Sektoren eingeteilt ist. Zwei dieser sechs Sektoren sind grau gefärbt. Insgesamt nimmt die grau gefärbte Fläche also **ein Drittel** der Kreisfläche ein:

$$
A_{\text{grav}} = \frac{1}{3} \cdot \pi \cdot r^2
$$
  
\n
$$
A_{\text{grav}} = \frac{1}{3} \cdot \pi \cdot (3 \text{ cm})^2
$$
  
\n
$$
A_{\text{grav}} = \frac{1}{3} \cdot \pi \cdot 9 \text{ cm}^2
$$
  
\n
$$
A_{\text{grav}} = 3 \cdot \pi \text{ cm}^2 \approx 9.42 \text{ cm}^2
$$

## b) (1) **◮ Fehlende Werte ergänzen**

Berechne die fehlenden Werte nach der Faustformel:

 $50 \text{ km/h}$   $50 : 10 = 5$  $5^2 = 25$  $100 \text{ km/h}$   $100 : 10 = 10$  $10^2 = 100$  $150 \text{ km/h}$   $150 : 10 = 15$  $15^2 = 225$  $200 \text{ km/h}$   $100 : 10 = 20$  $20^2 = 400$ 

Die Tabelle sieht dann folgendermaßen aus:

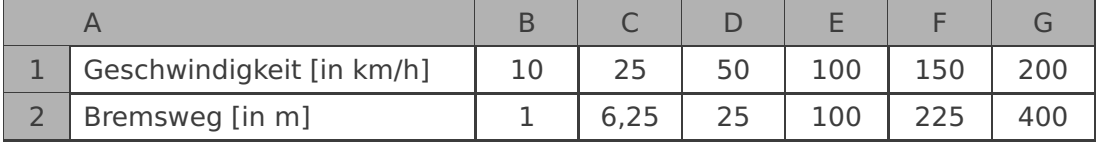

#### (2) **◮ Formel angeben**

Die gefahrene Geschwindigkeit ist in der Zelle C1 eingetragen. Eine geeignete Formel wäre also:

**(**C1 : 10**)** <sup>2</sup> oder **(**C1 : 10**)** ∗ **(**C1 : 10**)**

## c) (1) **◮ Aussage 1 beurteilen**

Nein, diese Aussage ist falsch. Ein Gegenbeispiel ist die Gleichung <sup>2</sup> **= −**1. Sie hat keine Lösung, weil das Quadrat einer Zahl immer größer oder gleich Null ist.

## (2) **◮ Aussage 2 beurteilen**

Diese Aussage ist richtig. Wähle zwei beliebige natürliche Zahlen, wir nennen sie  $x$  und y. Das Produkt dieser beiden Zahlen ist dann  $x \cdot y$ .

Wenn du jetzt beide Zahlen verdoppelst, so wird x zu 2 · x und y wird zu 2 · y. Auch das Produkt ändert sich:  $(2 \cdot x) \cdot (2 \cdot y) = 2x \cdot 2y = 4xy$ 

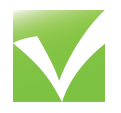

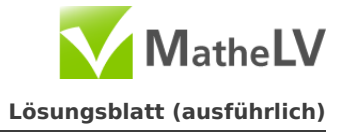

Einer der Faktoren im Produkt ist nun die Zahl 4. Deshalb ist es auf jeden Fall durch 4 teilbar.

## d) (1) **◮ Maßstäbliches Netz des Prismas zeichnen**

Die Kantenlängen des Prismas sind in dm angegeben. Ein geeigneter Maßstab wäre daher 1:10. Dann entspricht nämlich 1 cm im Bild genau 1 dm in der Natur. Beachte beim Zeichnen des Netzes, dass die Grundfläche ein **rechtwinkliges** Dreieck ist, auch wenn der rechte Winkel in der dreidimensionalen Darstellung verzerrt wird.

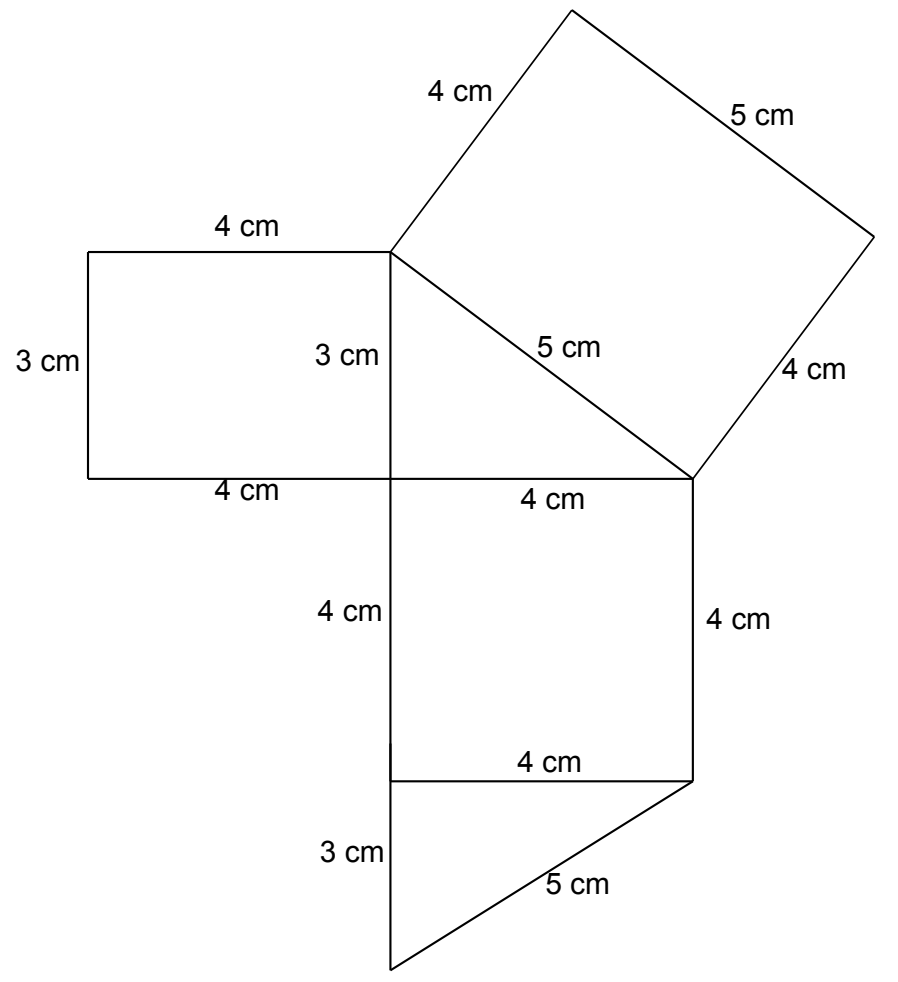

## (2) **◮ Volumen des Prismas berechnen**

Das Volumen eines Prismas kannst du über die Formel V<sub>Prisma</sub> =  $G \cdot h$  berechnen, wobei G die Grundfläche und h die Höhe des Prismas sind.

Die Grundfläche des Prismas ist ein rechtwinkliges Dreieck. Für seinen Flächeninhalt gilt die Formel A<sub>Dreieck</sub> =  $\frac{1}{2}$ 2 **·** g **·** h. Dabei ist g die Grundseite und h die Höhe des Dreiecks. Da das Dreieck rechtwinklig ist, gilt:

$$
A_{\text{Dreieck}} = \frac{1}{2} \cdot g \cdot h = \frac{1}{2} \cdot 4 \, \text{dm} \cdot 3 \, \text{dm}
$$
\n
$$
A_{\text{Dreieck}} = 6 \, \text{dm}^2
$$

Die Höhe des Prismas ist der Abstand von Grund- und Deckfläche. In der Abbildung kannst du gut erkennen, dass h **=** 4 dm ist.

Vervielfältigung nur innerhalb einer Lehrer-/Klassen- oder Schullizenz und mit Hinweis auf MatheLV erlaubt.

<span id="page-24-0"></span>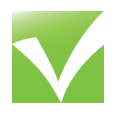

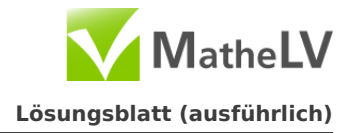

 $V_{\text{Prisma}} = G \cdot h = 6 \text{ dm}^2 \cdot 4 \text{ dm}$  $V_{Prisma} = 24$  dm<sup>3</sup>

## e) (1) **◮ Eissorte bestimmen**

Im Jahr 2007 wurde am meisten Vanille-Eis gegessen. Lass dich vom Kreissektor "andere" nicht verwirren: Hierunter fallen viele verschiedene Eissorten, von denen jeweils nur eine kleine Menge gegessen wurde.

## (2) **◮ Menge des Erdbeereises in Litern berechnen**

Aus dem Kreisdiagramm kannst du ablesen, dass der Anteil von Erdbeereis bei 8,2 % liegt. Insgesamt wurden im Jahr 2007 540 Millionen Liter Eis gegessen.

Gesucht ist nun der **Prozentwert**. Du kannst ihn mit dem Dreisatz oder mit den Formeln zur Prozentrechnung bestimmen. Der Einfachheit halber lassen wir die "Millionen" in der Rechnung weg:

 $W =$ G **·** p 100  $=$  $\frac{540 \cdot 8.2}{1}$ 100  $W =$ 4428 100  $W = 44.28$ **100** ( 100 % ≘ 540 Mio. Liter )**100 ·8,2**  $\begin{cases} 1\% \equiv 5,4 \text{ Mio.} \text{ Liter} \\ 8,2\% \equiv 44,28 \text{ Mio.} \text{ Liter} \end{cases}$  **·8.2** 

Im Jahr 2007 wurden 44,28 Millionen Liter Erdbeereis gegessen.

## (3) **◮ Anzahl der Deutschen berechnen**

Im Zeitungsausschnitt wird darauf hingewiesen, dass jeder Deutsche im Schnitt 8,1 Liter Eis gegessen hat. Insgesamt wurden von allen Deutschen zusammen 540 Millionen Liter Eis gegessen:

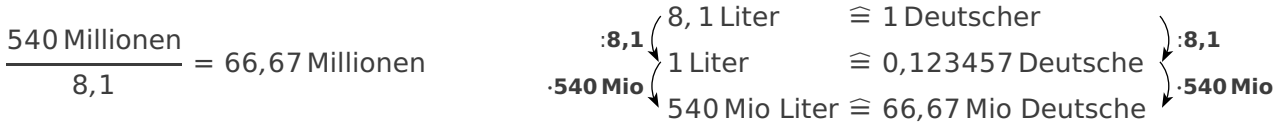

Laut dem Zeitungsartikel gab es im Jahr 2007 etwa 66,67 Millionen Deutsche.

Vervielfältigung nur innerhalb einer Lehrer-/Klassen- oder Schullizenz und mit Hinweis auf MatheLV erlaubt.

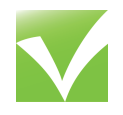

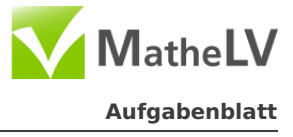

Der Betreiber eines Kinos mit durchschnittlich 450 Besuchern pro Tag möchte selbst Popcorn herstellen. Er kauft eine Popcorn-Maschine für 280 €. Pro Portion Popcorn benötigt man 50 g Mais, der in 10-kg-Packungen für jeweils 22 e gekauft werden kann. Zusätzlich entstehen für 100 Portionen noch 10 € Nebenkosten (für Öl, Zucker, Salz und Strom).

- a) Im Preis für 10 kg Mais sind 7 % Mehrwertsteuer enthalten. Wie viel kosten 10 kg Mais ohne Mehrwertsteuer? Notiere deine Rechnung.
- b) Zeige, dass das Kino für jeweils 100 Portionen Popcorn mit Kosten von 21 $\in$  (für Mais und die oben angegebenen Nebenkosten) rechnen muss.

Berücksichtigt man die Anschaffungskosten für die Popcorn-Maschine, dann können die gesamten Kosten für x Portionen Popcorn mit der Funktionsgleichung  $k(x) = 280 + 0$ , 21·  $x$  berechnet werden. Bei einem Verkaufspreis von 2,50  $\in$  können die Einnahmen mit der Funktionsgleichung

 $e(x) = 2, 5 \cdot x$  berechnet werden.

- c) Zeichne beide Funktionen in ein Koordinatensystem ein.
- d) Berechne, ab welcher Anzahl verkaufter Portionen Popcorn die Einnahmen höher sind als die Kosten.

# **Aufgabe 3**

Gegeben ist eine Strecke von A nach B und eine dazu parallele Gerade g. Auf dieser Geraden g befinden sich die beiden

- a) (1) Bestimme den Flächeninhalt des Trapezes.
	- (2) Erläutere mithilfe der Zeichnung, wie die Berechnung des Flächeninhalts eines Trapezes auf die Berechnung des Flächeninhalts eines Rechtecks zurückgeführt werden kann.
- b) Der Punkt C wird auf den Punkt D gezogen, sodass ein Dreieck entsteht. Bestimme den Flächeninhalt des Drei-

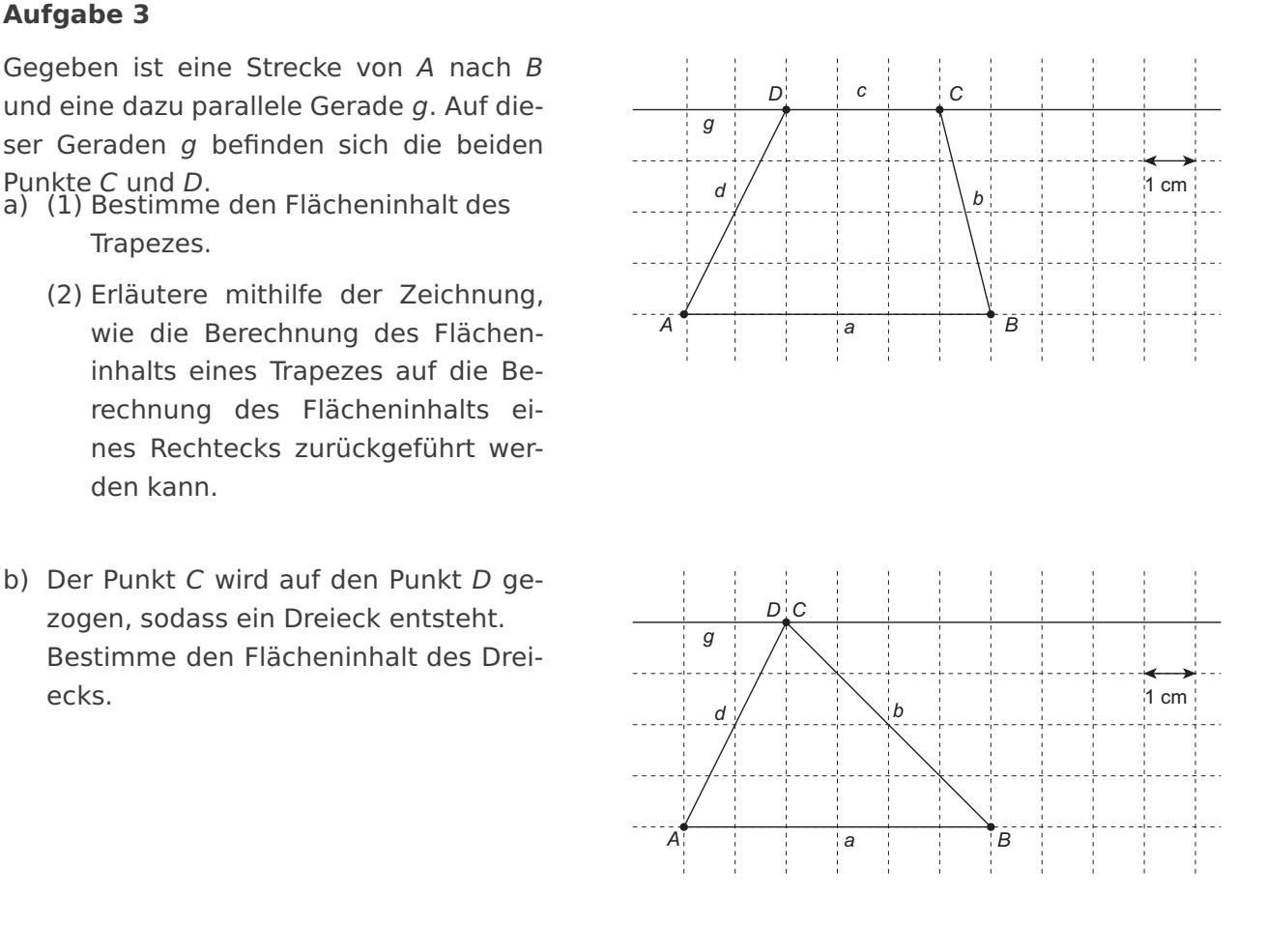

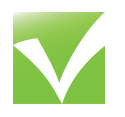

# **Nordrhein-Westfalen | Mittlerer Schulabschluss**

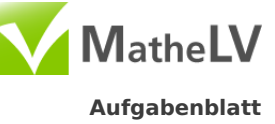

- **Prüfungswissen |** Original-Prüfungen
- Abschlussprüfung 2011 | Prüfungsteil 2 **Aufgabenblatt**
- c) Der Punkt C wird auf der Geraden g so weit gezogen, dass ein Parallelogramm entsteht.
	- (1) Bestimme den Flächeninhalt des Parallelogramms.
	- (2) Zeige, dass die Seiten d und b jeweils ca. 4,47 cm lang sind.
	- (3) Berechne den Winkel  $\alpha$ .

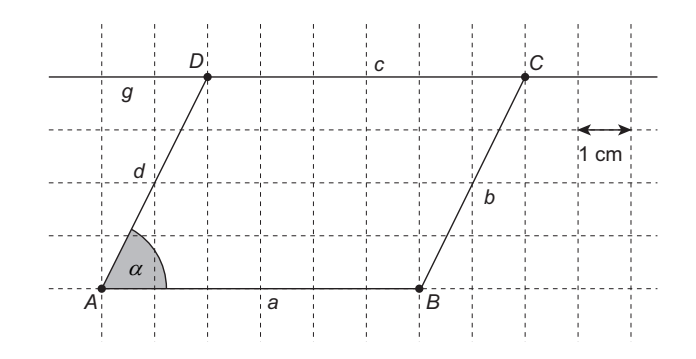

d) Emil überlegt: "Man könnte das Parallelogramm und das Dreieck als besondere Trapeze betrachten. Dann muss ich nicht drei Flächenformeln lernen, sondern nur die Trapezformel A **=**  $\overline{a} + \overline{c}$  $\frac{1}{2}$   $\cdot$  h."

Zeige, wie sich die Flächenformeln für Parallelogramme und Dreiecke aus der Flächenformel für das Trapez herleiten lassen.

# **Aufgabe 4**

Vom 26. Juni bis zum 17. Juli 2011 findet die Fußball-Weltmeisterschaft der Frauen in Deutschland statt. Die 32 Spiele der WM finden in 9 verschiedenen Städten statt (vgl. Tabelle):

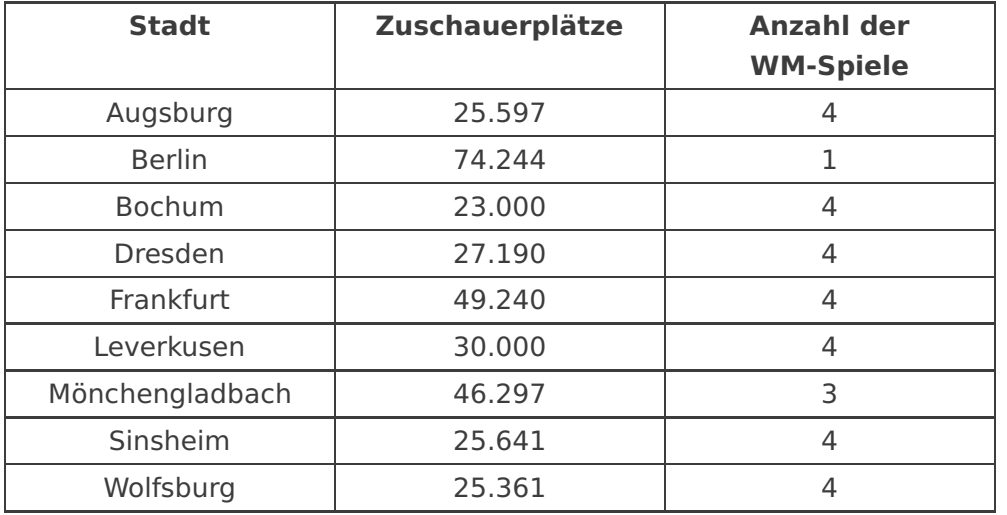

- a) Bestimme für die neun WM-Stadien die Spannweite und den Median der Zuschauerplätze.
- b) Zeige, dass zu den 32 WM-Spielen insgesamt maximal 1.037.251 Zuschauer in den Stadien kommen können.
- c) In einer Pressemitteilung steht:

Der Deutsche Fußball-Bund (DFB) als Veranstalter kalkuliert bei den 32 Spielen mit einer durchschnittlichen Auslastung von 80 Prozent, was einem Zuschauerschnitt pro Spiel von 25.000 entspricht. Insgesamt rechnet der DFB mit Erlösen in Höhe von 27 Millionen Euro aus dem Verkauf der Eintrittskarten.

Vervielfältigung nur innerhalb einer Lehrer-/Klassen- oder Schullizenz und mit Hinweis auf MatheLV erlaubt.

<span id="page-27-0"></span>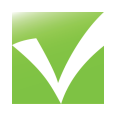

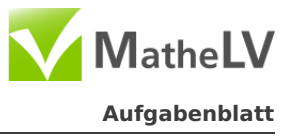

(1) Von welchem durchschnittlichen Preis pro Eintrittskarte geht die Pressemitteilung aus?

Notiere deine Rechnung.

(2) Überprüfe die Angabe zum Zuschauerschnitt anhand der Daten aus der Tabelle.

An einem Schülerinnen-Turnier nehmen 16 Schulen teil, die die 16 WM-Mannschaften repräsentieren sollen. Aus Zeitgründen wird aber keine Vorrunde, sondern direkt nach dem

"K.-o.-System" gespielt:

Wer ein Spiel gewinnt, bleibt im Turnier. Wer verliert, scheidet aus. Die Begegnungen des Turniers werden ausgelost.

- d) (1) Wie viele Spiele müssen insgeamt bei diesem Turnier gespielt werden? Begründe deine Antwort.
	- (2) Wie groß ist die Wahrscheinlichkeit, dass der Mannschaft "Deutschland" in der ersten Runde die Mannschaft "Brasilien" als Gegner zugelost wird?

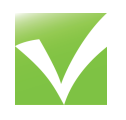

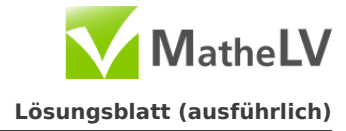

# a) **◮ Maispreis berechnen**

Wichtig: Im Preis von 10 kg Mais sind die 7 % Mehrwertsteuer **bereits enthalten**. Die 22 e entsprechen also **107%**. Der Preis ohne Mehrwertsteuer ist gerade der Grundwert:

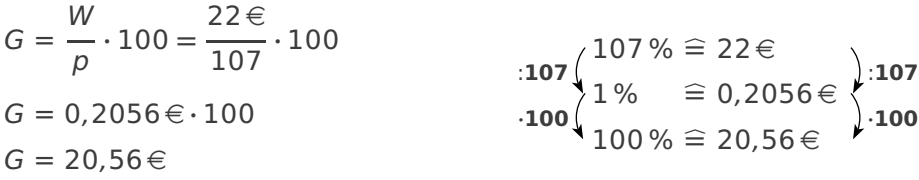

Ohne Mehrwertsteuer kosten 10 kg Mais etwa 20,56 €.

# b) **◮ Kosten nachrechnen**

Für 100 Portionen Popcorn werden 5.000 g Mais benötigt, also 5 kg Mais. Das entspricht einer halben Packung. Die Kosten für den Mais belaufen sich also auf  $11 \in$ . Weiterhin fallen für 100 Portionen Popcorn Nebenkosten in einer Höhe von  $10 \in$  an. In der Summe kosten 100 Portionen Popcorn also 11€ + 10€ = 21€.

# c) **◮ Graphen in ein Koordinatensystem zeichnen**

Die Graphen beider Funktionen sind **Geraden**. Du kannst jeweils eine Wertetabelle anfertigen und so die Geraden zeichnen.

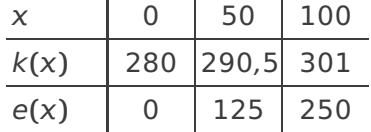

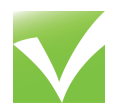

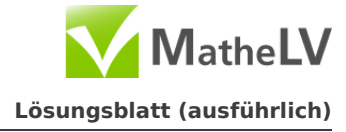

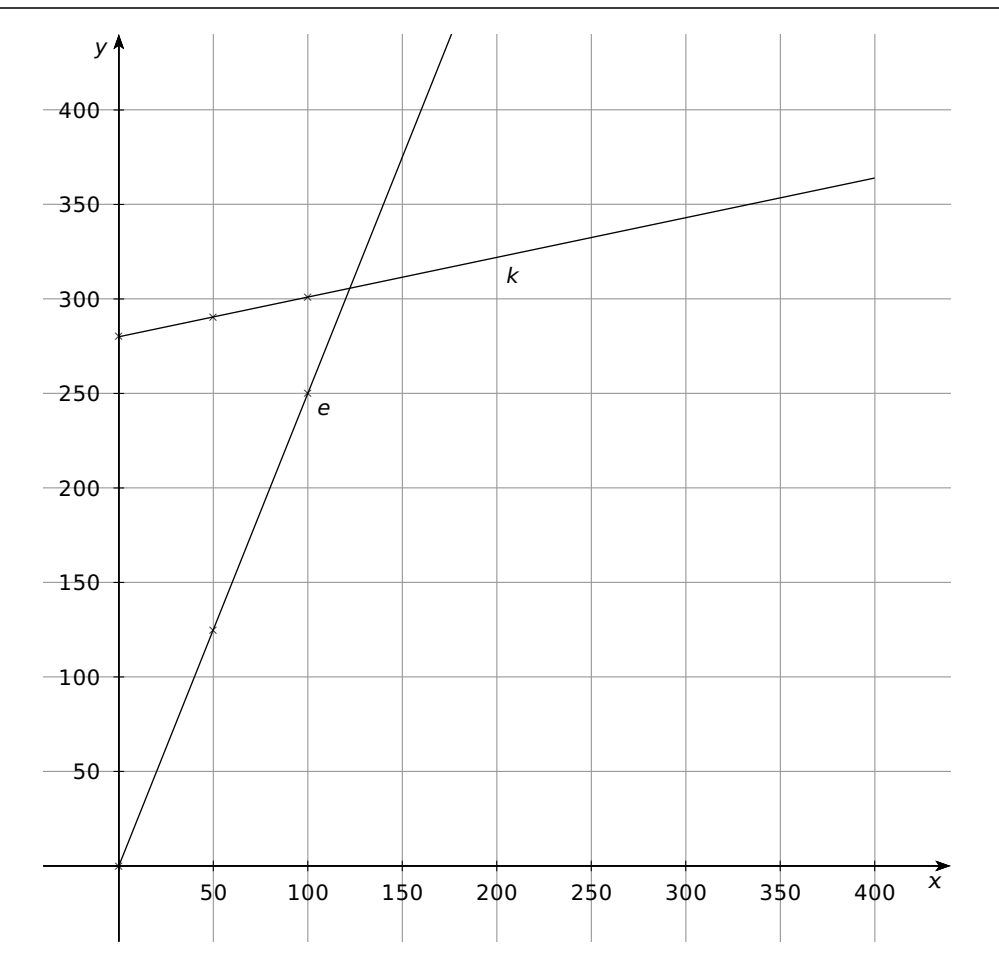

#### d) **◮ Anzahl verkaufter Portionen bestimmen**

Die Kosten bzw. die Einnahmen werden von den y-Werten der Funktionen k bzw. e angegeben. Zuerst sind die Kosten **höher** als die Einnahmen, dann gibt es einen Punkt, an dem sie **gleich** sind und ab da sind die Einnahmen höher als die Kosten.

Im Koordinatensystem kannst du den Punkt erkennen, in dem Kosten und Einnahmen gleich sind: es ist der Schnittpunkt der Geraden.

Du kannst die Koordinaten des Schnittpunktes berechnen, indem du die **Gleichungen** der Geraden gleich setzt.

 $k(x) = e(x)$  $280 + 0,21 \cdot x = 2,5 \cdot x$   $|-0,21 \cdot x|$  $280 = 2,29 \cdot x$  |:2,29  $122.27 = x$ 

Ab 123 verkauften Portionen Popcorn sind die Einnahmen höher als die Kosten.

## **Aufgabe 3**

## a) (1) **◮ Flächeninhalt berechnen**

Den Flächeninhalt eines Trapezes kannst du über die Formel A<sub>Trapez</sub> =  $a + c$  $\frac{1}{2}$ .h berechnen. Dabei sind  $\alpha$  und  $\epsilon$  die parallelen Seiten und h ist die Höhe des Trapezes.

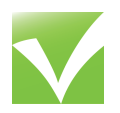

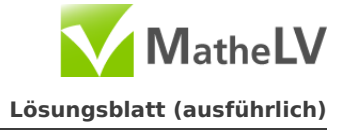

Die Länge der Trapezseiten und die Höhe kannst du der Abbildung entnehmen. Achte darauf, dass ein Kästchen für 1 cm steht:

$$
\overline{AB} = a = 6 \text{ cm}, \quad \overline{CD} = c = 3 \text{ cm}, \quad h = 4 \text{ cm}.
$$

Damit kannst du den Flächeninhalt berechnen:

$$
A_{\text{Trapez}} = \frac{a+c}{2} \cdot h = \frac{6 \text{ cm} + 3 \text{ cm}}{2} \cdot 4 \text{ cm}
$$

$$
A_{\text{Trapez}} = \frac{9 \text{ cm}}{2} \cdot 4^2 \text{ cm}
$$

$$
A_{\text{Trapez}} = 9 \text{ cm} \cdot 2 \text{ cm}
$$

 $A<sub>Trapez</sub> = 18 cm<sup>2</sup>$ 

# (2) **◮ Berechnung des Flächeninhalts erläutern**

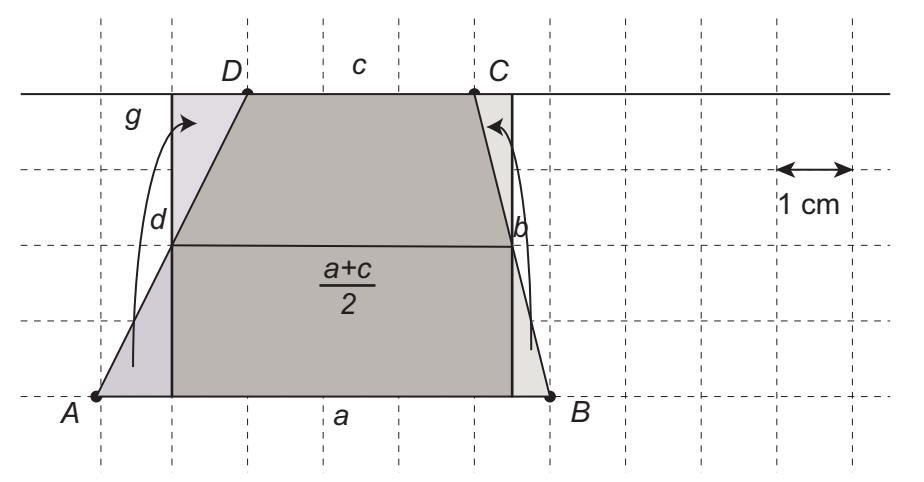

Beim Trapez können links und rechts die "überstehenden" Dreiecke abgetrennt und oben angefügt werden. Der Schnitt erfolgt dabei so, dass ein Rechteck mit Breite  $\frac{a+b}{2}$  entsteht: Dieser Wert ist genau der Mittelwert der Seitenlängen a und c.

## b) **◮ Flächeninhalt des Dreiecks bestimmen**

Den Flächeninhalt eines Dreiecks berechnest du über die Formel A<sub>Dreieck</sub> =  $\frac{1}{2}$  $\frac{1}{2} \cdot g \cdot h$ . Dabei ist g die Grundseite und h die Höhe des Dreiecks. g und h stehen senkrecht aufeinander.

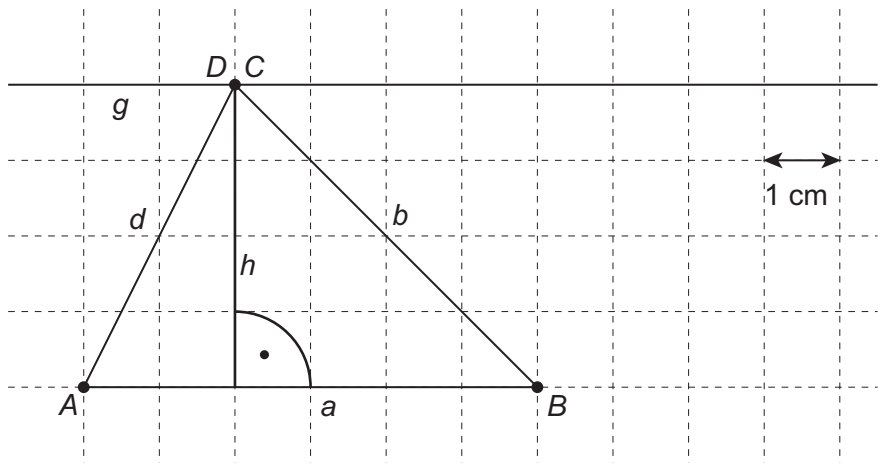

Wähle als Grundseite die Dreiecksseite  $a$ . Die Höhe haben wir eingezeichnet. Die benötigten Längen kannst du leicht ablesen:

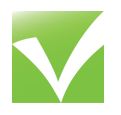

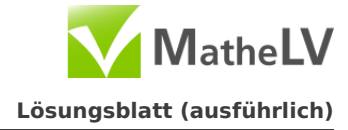

 $a = 6$  cm,  $h = 4$  cm. Damit folgt der Flächeninhalt:  $A_{\text{Dreieck}} =$ 1  $\frac{1}{2} \cdot g \cdot h = \frac{1}{2}$ 2 **·** 6 cm **·** 4 cm  $A_{\text{Dreieck}} = 3 \text{ cm} \cdot 4 \text{ cm}$ 

 $A_{\text{Dreieck}} = 12 \text{ cm}^2$ 

### c) (1) **◮ Flächeninhalt bestimmen**

Den Flächeninhalt eines Parallelogramms bestimmst du über die Formel  $A$ <sub>Parallelogramm</sub> =  $a \cdot h_a$ . Dabei ist *h* die Höhe des Parallelogramms, also der **Ab**stand der Seiten a und c.

In der Zeichnung kannst du die benötigten Werte ablesen:  $a = 6$  cm,  $h_a = 4$  cm.

Damit folgt der Flächeninhalt:

 $A$ Parallelogramm =  $a \cdot h_a$  = 6 cm  $\cdot$  4 cm

 $A$ <sub>Parallelogramm</sub> =  $a \cdot h_a$  = 24 cm<sup>2</sup>

#### (2) **◮ Länge der Seiten b und d nachweisen**

Die Seiten b und d sind parallel. Im Parallelogramm sind parallele Seiten auch gleich lang. Es genügt also, wenn wir die Länge **einer** der beiden Seiten berechnen.

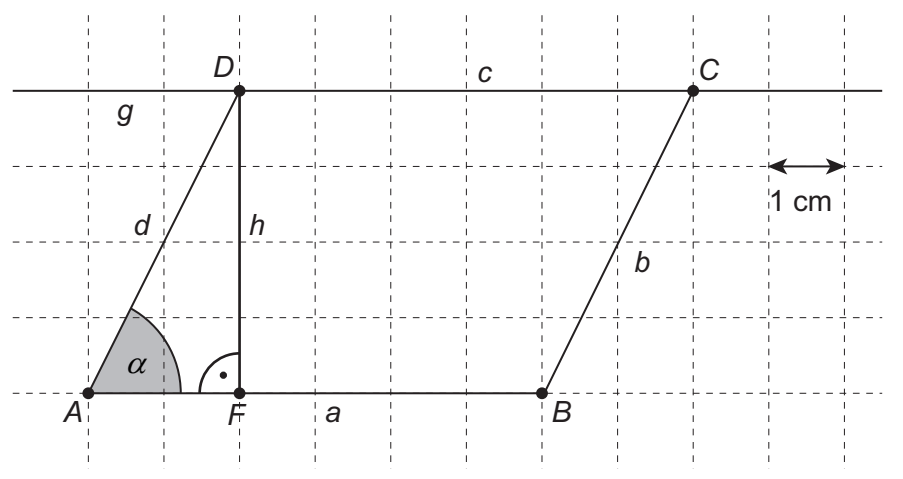

Wir haben im Bild die Höhe und den Lotfußpunkt F eingezeichnet. Die Punkte D, A und F bilden ein **rechtwinkliges** Dreieck mit Hypotenuse d. Mit dem Satz des Pythagoras kannst du die Länge der Seite d berechnen:

 $d^2 = \overline{DF}^2 + \overline{AF}^2$  $d^2 = (4 \text{ cm})^2 + (2 \text{ cm})^2$  $d^2 = 16$  cm<sup>2</sup> + 4 cm<sup>2</sup>  $d^2 = 20 \text{ cm}^2$ **| p**  $d =$ **p** 20 cm **≈** 4,47 cm

Damit ist die Länge der Seiten b und d nachgewiesen.

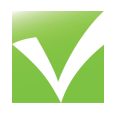

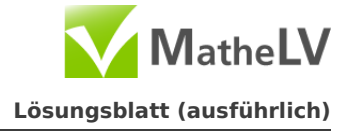

## (3) **◮ Winkel α berechnen**

Betrachte wieder das Dreieck DAF. Mit dem **Tangens** kannst du den Winkel α berechnen:

$$
\tan(\alpha) = \frac{\text{Gegenkathete}}{\text{Ankathete}}
$$
\n
$$
\tan(\alpha) = \frac{\overline{DF}}{\overline{AF}}
$$
\n
$$
\tan(\alpha) = \frac{4 \text{ cm}}{2 \text{ cm}}
$$
\n
$$
\tan(\alpha) = 2 \qquad | \tan^{-1}(1) = \alpha = \tan^{-1}(2) \approx 63.4
$$

#### d) **◮ Flächenformeln herleiten**

#### **1. Schritt: Flächenformel für Dreiecke**

Im Dreieck fallen die Punkte C und D zusammen. Die Länge der Seite c ist damit **Null**. Die Länge der Seite a, sowie die Höhe des Trapezes ändert sich nicht. Setze also c **=** 0 in die Flächenformel für Trapeze ein:

$$
A = \frac{a+c}{2} \cdot h \qquad \qquad |c=0
$$
  

$$
A = \frac{a}{2} \cdot h = \frac{1}{2} \cdot a \cdot h
$$

Das ist genau die Flächenformel für Dreiecke.

#### **2. Schritt: Flächenformel für Parallelogramme**

Im Parallelogramm sind die Seiten  $\alpha$  und  $\alpha$  gleich lang. Wir können also sagen:  $\alpha = \alpha$ . Setze c **=** in die Flächenformel für Trapeze ein:

$$
A = \frac{a+c}{2} \cdot h \qquad \qquad |c=a
$$
  

$$
A = \frac{a+a}{2} \cdot h = \frac{2a}{2} \cdot h = a \cdot h
$$

Das ist genau die Flächenformel für Parallelogramme.

#### **Aufgabe 4**

#### a) **◮ Spannweite und Median bestimmen**

Ordne die Anzahl der Zuschauerplätze nach ihrer Größe:

23.000 **−** 25.361 **−** 25.597 **−** 25.641 **− 27.190 −** 30.000 **−** 46.297 **−** 49.249 **−** 74.244 Der Wert genau in der Mitte ist der Median: 27.190.

Die Spannweite ist die **Differenz** zwischen dem größte und dem kleinsten Wert, also:

74.244 **−** 23.000 **=** 51.244

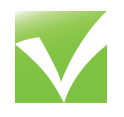

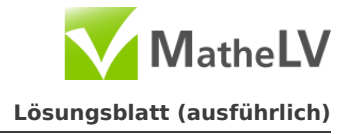

# b) **◮ Maximale Zuschauerzahl zeigen**

Die maximale Zuschauerzahl Z kannst du nachweisen, indem du zusammenzählst, wie viele Zuschauer bei allen 32 WM-Spielen insgesamt in den Stadien Platz finden:  $Z = 25.597 \cdot 4 + 74.244 \cdot 1 + 23.000 \cdot 4 + 27.190 \cdot 4 + 49.240 \cdot 4 + 30.000 \cdot 4 + 46.297 \cdot 3 + 25.641 \cdot 4 + 25.361 \cdot 4$  $Z = 1.037.251$ 

Damit hast du die maximale Zuschauerzahl nachgewiesen.

# c) (1) **◮ Durchschnittlichen Preis berechnen**

Der DFB geht zunächst davon aus, dass im Schnitt 25.000 Zuschauer pro Spiel anwesend sein werden. Bei insgesamt 32 Spielen rechnet er also mit

 $25.000 \cdot 32 = 800.000$  Zuschauern.

Dabei rechnet der DFB damit, dass durch den Verkauf der Eintrittskarten ein Erlös in Höhe von 27 Millionen Euro eingenommen wird. Für den durchschnittlichen Preis **einer** Eintrittskarte gilt dann:

27 Millionen : 800.000 = 27.000.000 : 800.000

27 Millionen : 800.000 = 270 : 8

27 Millionen : 800.000 = 33,75

Der DFB geht von einem durchschnittlichen Preis von 33,75 Euro pro Eintrittskarte aus.

## (2) **◮ Angabe zum Zuschauerschnitt überprüfen**

In Aufgabenteil b) hast du berechnet, dass insgesamt 1.037.251 Zuschauer zu den Spielen kommen können. Dies ist die **maximale** Zuschauerzahl und sie tritt nur ein, wenn restlos alle Eintrittskarten verkauft werden.

Der DFB geht von einer durchschnittlichen Auslastung von 80 % aus. Insgesamt erwartet er also 80 % der maximalen Zuschauerzahl. Diese beläuft sich auf:

$$
W = \frac{G \cdot p}{100} = \frac{1.037.251 \cdot 80}{100} = 829.800,8
$$

Diese Zuschauer verteilen sich auf 32 Spiele. Pro Spiel ergibt sich damit ein Zuschauerschnitt von

829.800,8 : 32 **=** 25.931,275

Die Angabe zum Zuschauerschnitt aus der Pressemitteilung stimmt nicht mit dem tatsächlichen Wert über ein; es wurde großzügig **abgerundet**.

## d) (1) **◮ Anzahl der Spiele ermitteln**

Es wird nach dem K.o.-System gespielt. Nach jeder Spielrunde ist also nur noch die **Hälfte** der Mannschaften im Turnier, die andere Hälfte scheidet aus.

In der 1. Runde müssen **8** Spiele gespielt werden. 8 Mannschaften kommen weiter.

In der 2. Runde müssen **4** Spiele gespielt werden. 4 Mannschaften kommen weiter.

In der 3. Runde müssen **2** Spiele gespielt werden. 2 Mannschaften kommen weiter.

In der 4. und letzten Runde wird noch 1 Spiel, nämlich das Finale, gespielt.

<span id="page-34-0"></span>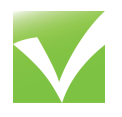

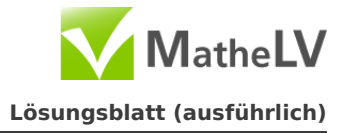

Somit müssen insgesamt 8 **+** 4 **+** 2 **+** 1 **=** 15 Spiele gespielt werden.

#### (2) **◮ Wahrscheinlichkeit berechnen**

In der ersten Runde kann der Mannschaft "Deutschland" eine der übrigen 15 Mannschaften zugelost werden. Nur eine von diesen 15 ist die Mannschaft "Brasilien". Damit ist die Wahrscheinlichkeit  $\frac{1}{15}$ .

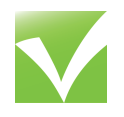

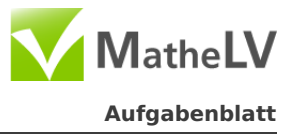

a) Schätze, wie viele Kilometer hoch ein Turm aus 2,4 Milliarden 1-Cent Münzen ungefähr wäre.

Beschreibe, wie du vorgegangen bist.

- b) Die Anzahl einer Bakterienart verdoppelt sich durchschnittlich alle 20 Minuten. Zu Beginn eines Experiments sind ungefähr 3 Millionen Bakterien in einem Reagenzglas. Wie viele Bakterien sind 2 Stunden später vorhanden? Notiere deine Rechnung.
- c) Ein kegelförmiger Partyhut hat am unteren Rand einen Durchmesser von 30 cm und ist 25 cm hoch. Wie viel Papier benötigt man für die Herstellung von einem Partyhut mindestens? Notiere deine Rechnung.
- d) Malak untersucht mithilfe einer Tabellenkalkulation Rechtecke mit dem Flächeninhalt 144 cm<sup>2</sup>. Dabei berechnet er für unterschiedliche Längen der Seite  $\alpha$  die zugehörige Länge der Seite b und den zugehörigen Umfang.

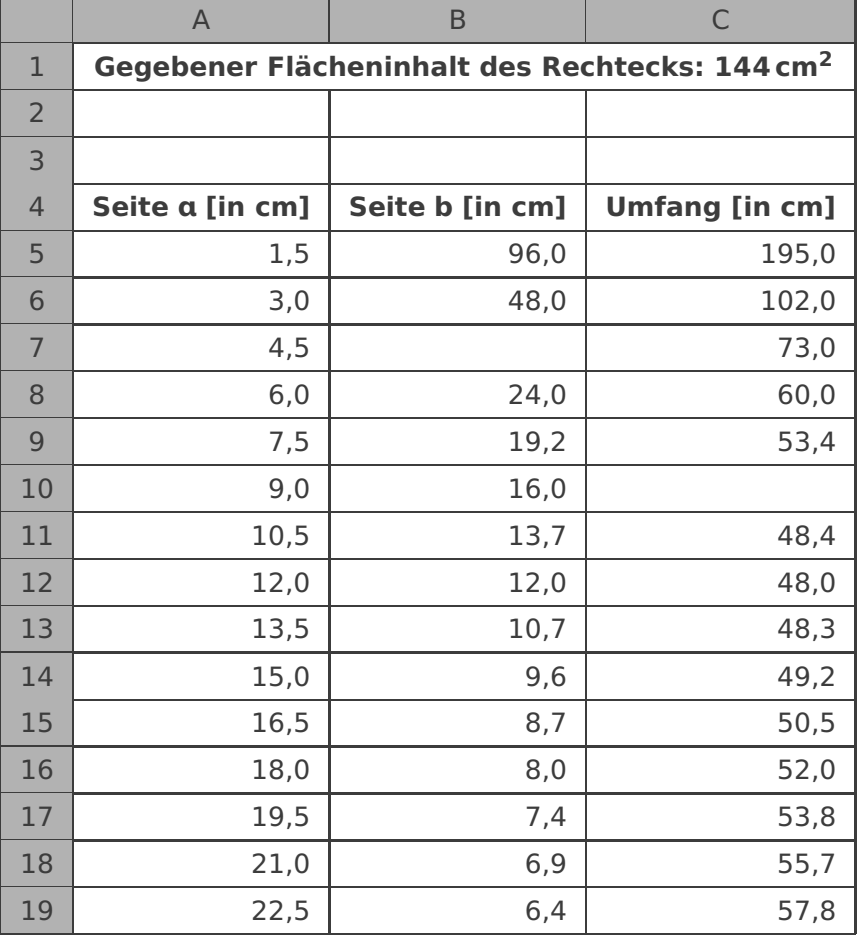

(1) Berechne für die Zellen B7 und C10 die fehlenden Werte.

(2) Gib für B5 und C5 jeweils eine Formel an.

<span id="page-36-0"></span>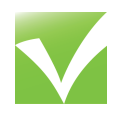

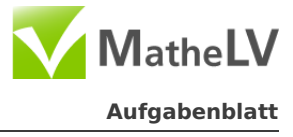

e) Die folgende Tabelle gibt die Auskunft über die Internetnutzung im Jahr 2010.

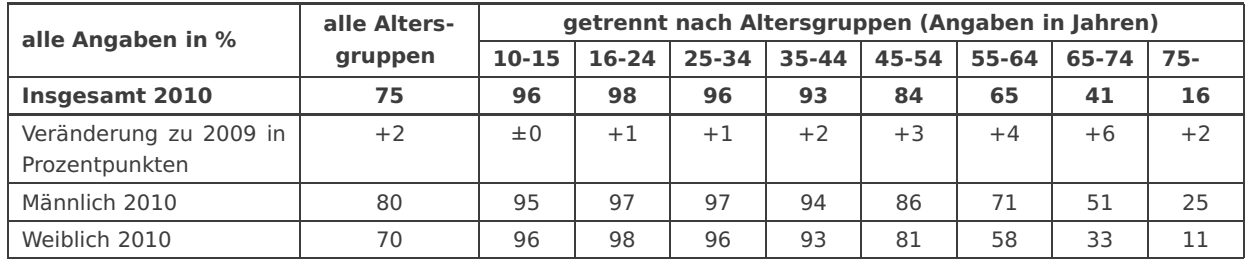

Kreuze an, ob die folgenden Aussagen wahr oder falsch sind:

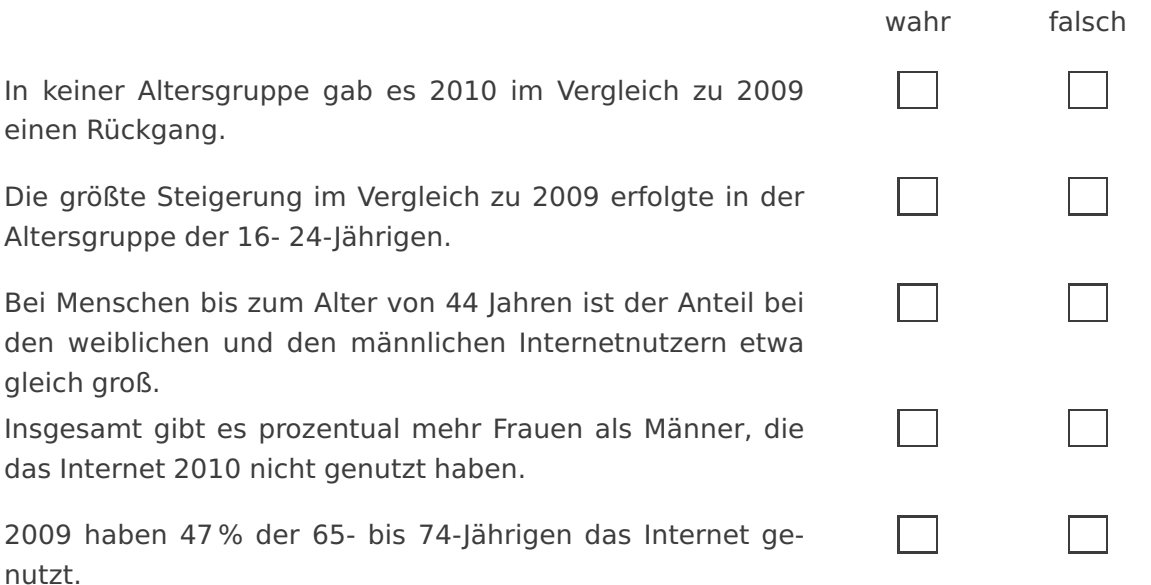

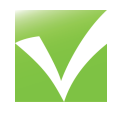

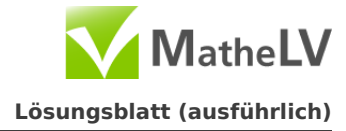

## a) **◮ Schätzung der Turmhöhe**

Zuerst musst du die **Höhe einer 1-Cent-Münze** schätzen. Danach kannst du ausrechnen, wie hoch **2,4 Milliarden Münzen** wären. Da du diese Lösung in Millimetern erhalten wirst, musst du zum Schluss noch diese Zahl **in Kilometer umrechnen.**

Um die Höhe einer 1-Cent-Münze zu schätzen ist es sinnvoll, wenn du dir die 1-Cent-Münze vorstellst. Sie ist ungefähr 1,5 mm hoch.

Da du jetzt weißt, wie hoch eine 1-Cent-Münze ist, kannst du ausrechnen, wie hoch 2,4 Milliarden 1-Cent-Münzen sind:

2,4 Mrd.  $\cdot$  1,5 mm = 3,6 Mrd. mm

Ein Turm aus 2,4 Milliarden 1-Cent-Münzen ist also 3,6 Milliarden mm hoch. Jetzt musst du nur noch die 3,6 Milliarden mm in km umrechnen. Hierfür sollte dir folgende Tabelle klar sein:

 $10$  mm  $\widehat{=}$  1 cm  $10 \text{ cm} \n\cong 1 \text{ dm}$ 

 $10 \text{ dm} \ncong 1 \text{ m}$ 

 $1.000 \text{ m} \hat{ } \equiv 1 \text{ km}$ 

Aus dieser Tabelle kannst du folgende **Längenumrechnung** entwickeln:

 $1 \text{ km } \hat{=} 1.000 \text{ m } \hat{=} 10.000 \text{ dm } \hat{=} 100.000 \text{ cm } \hat{=} 1.000.000 \text{ mm}$ 

Ein Kilometer entspricht demnach 1.000.000 Millimetern. Mit einem einfachen **Dreisatz** kannst du jetzt berechnen wie viele Kilometer 3,6 Milliarden Millimetern entsprechen. Hierfür ist es wichtig zu wissen, dass eine Milliarde 1.000 Millionen entspricht. 3,6 Milliarden sind also 3.600 Millionen.

1 Mio mm  $\hat{=}$  1 km

3.600 Mio mm **<sup>=</sup>**<sup>Ò</sup> 3.600 km

Ein Turm aus 2,4 Milliarden 1-Cent-Münzen wäre 3.600 Kilometer hoch.

## b) **◮ Berechnung der Bakterienanzahl nach 2 Stunden**

Bei der Berechnung der Bakterienanzahl nach 2 Stunden musst du **schrittweise die Bestände** nach 20, 40, 60, 80, 100 und 120 Minuten ausrechnen. Du kannst alternativ auch eine **Formel** für die Bestände aufstellen.

B: Bakterienanzahl; B(0): Anfangsbestand; t: Zeit in min  $B(20) = 2 \cdot B(0)$  $= 2^1 \cdot B(0)$  $B(40) = 2 \cdot B(20)$  | Setze  $2 \cdot B(0)$  für  $B(20)$  ein  $= 2(2 \cdot B(0))$  $= 4 \cdot B(0)$  $= 2^2 \cdot B(0)$  $B(60) = 2 \cdot B(40)$  | Setze  $4 \cdot B(0)$  für  $B(40)$  ein  $= 2(4 \cdot B(0))$  $= 8 \cdot B(0)$  $= 2^3 \cdot B(0)$ 

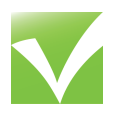

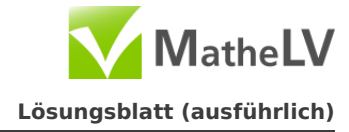

 $B(80) = 2 \cdot B(60)$  | Setze  $8 \cdot B(0)$  für  $B(60)$  ein  $= 2(8 \cdot B(0))$  $= 16 \cdot B(0)$  $= 2^4 \cdot B(0)$  $B(100) = 2 \cdot B(80)$  | Setze 16 ·  $B(0)$  für  $B(80)$  ein  $= 2(16 \cdot B(0))$  $= 32 \cdot B(0)$  $= 2^5 \cdot B(0)$  $B(120) = 2 \cdot B(100)$  | Setze 32  $\cdot B(0)$  für  $B(100)$  ein  $= 2(32 \cdot B(0))$  $= 64 \cdot B(0)$  $= 2^6 \cdot B(0)$ 

Nach 120 Minuten, also nach 2 Stunden befindet sich das **64-fache** des Anfangsbestands im Reagenzglas. Jetzt musst du nur noch 3 Millionen für B**(**0**)** einsetzen:  $B(120) = 64.3$  Mio

 $= 192$  Mio

## **Alternative:**

Alternativ kannst du auch eine **Funktion herleiten**, die der Zinsformel entspricht. Dabei spielt die Berechnung der Funktionswerte eine Rolle. Hierbei sollte dir folgende **Regelmäßigkeit** aufgefallen sein:

$$
B(20)=2^1\cdot B(0)
$$

 $B(40) = 2^2 \cdot B(0)$ 

 $B(60) = 2^3 \cdot B(0)$ 

Du siehst, dass sich der Exponent alle 20 Minuten um 1 erhöht. Daher macht die Entwicklung einer Formel der Form B**(**t**) =** B**(**0**) ·**2 <sup>t</sup> Sinn. Diese Formel ist aber noch nicht ganz richtig. Wenn du beispielsweise für t den Wert 20 einsetzt (um den Bakterienbestand nach 20 Minuten auszurechnen), muss der Exponent den Wert 1 annehmen. Er nimmt bei unserer Formel jedoch den Wert 20 an. Dies kannst du berichtigen, indem du den Exponent einfach durch 20 teilst. Danach sieht die Formel so aus:  $B(t) = B(0) \cdot 2^{\frac{t}{20}}$ .

Jetzt kannst du für t den Wert 120 und für B(0) den Wert 3 einsetzen und bekommst als Ergebnis auch den Wert 192 (also 192 Millionen).

Nach 2 Stunden befinden sich 192 Millionen Bakterien im Reagenzglas.

# c) **◮ Berechnung des Papierbedarfs**

Ein Kegel sieht folgendermaßen aus:

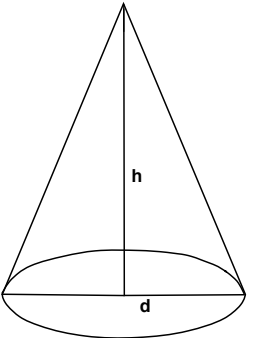

 $\overline{\text{C}}$  Karlsruhe 2014 | [SchulLV](http://www.SchulLV.net) | Katharina Haas Seite 2[/5](#page-41-0)

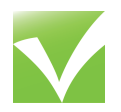

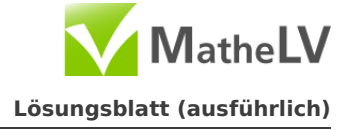

Bestimmt hast du schon bemerkt, dass du die **Mantelfläche** des Kegels berechnen musst. Hierfür musst du zuerst den **Radius** und die **Seitenlänge** berechnen. Danach musst du diese Werte in die **Formel** für die Mantelfläche einsetzen.

Den Radius r kannst du ganz einfach berechnen: r **=** d 2 **=** 30 cm 2 **=** 15 cm Die Berechnung von s, der Länge der Seitenfläche ist ein bisschen schwieriger. Hier musst du den **Satz des Pythagoras** anwenden:

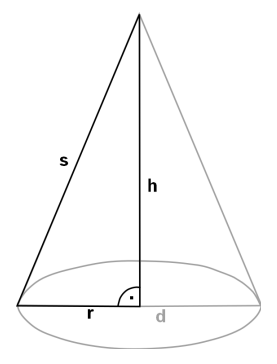

Auf dem Bild erkennt man den rechten Winkel gut. Die Seite s ist die **Hypotenuse**, r (Radius) und h sind die beiden **Katheten**.  $s^2 = h^2 + r^2$  $s^2 = 25^2 + 15^2$  $= 850$  $\sqrt{ }$  $s = 29, 15$ 

Nun kannst du die Werte in die Formel für die Mantelfläche **einsetzen**:  $M = \pi \cdot r \cdot s$ 

- $= \pi \cdot 15$  cm  $\cdot$  29.15 cm
- $= 3.14 \cdot 15$  cm  $\cdot$  29.15 cm
- $= 1.373,89$  cm<sup>2</sup>

Man benötigt 1.373.89 cm<sup>2</sup> Papier.

# d) **◮ Vervollständigung der Tabelle**

Ein Rechteck ist ein Viereck, bei dem alle **Innenwinkel** 90° betragen. Damit sind die **gegenüberliegenden Seiten** immer gleich lang.

Folgende **Formeln** sollten dir bereits bekannt sein und helfen dir bei der Berechnung:

Flächeninhalt: A = a**·**b Umfang:  $U = 2a + 2b$  **a A=144 cm**<sup>2</sup>

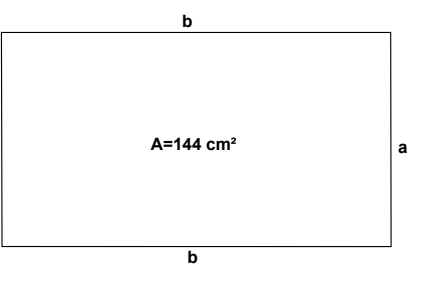

## **Berechnung der Zelle B7**

Folgenden Werte sind gegeben:  $a=4.5$  cm;  $U=73$  cm;  $A=144$ cm<sup>2</sup> Du hast zwei Möglichkeiten b zu berechnen: entweder mit Hilfe der Formel für den Flächeninhalt oder mit der Formel für den Umfang.

1) Umfang:  $U = 2a + 2b$ 

Setze die Werte von a und U in die Gleichung ein und löse sie nach b auf:

73 cm = 2 · 4,5 cm + 2 · b  
\n73 cm = 9 cm + 2 · b  
\n64 cm = 2 · b  
\n
$$
1 \cdot \frac{1}{2}
$$
  
\nb = 32 cm

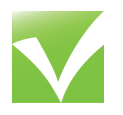

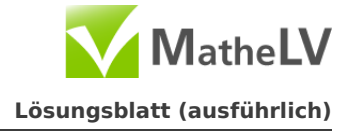

2) Flächeninhalt: A = a **·**b

Setze die Werte von a und A in die Gleichung ein und löse sich nach b auf:  $144 \text{ cm}^2 = 4.5 \text{ cm} \cdot \text{b}$ 1 4, 5 cm

 $b = 32$  cm

## **Berechnung der Zelle C10**

Folgenden Werte sind gegeben:  $a=9,0$  cm;  $b=16,0$  cm;  $A=144$ cm<sup>2</sup> Für die Berechnung des Umfangs brauchst du die Formel U = 2a + 2b

Setze die Werte von a und b in die Gleichung ein und berechne U:

 $U = 2 \cdot 9,0 \text{ cm} + 2 \cdot 16,0 \text{ cm}$ 

 $U = 18$  cm + 32 cm

 $U = 50$  cm

In der Zelle B7 muss der Wert 32 cm und in der Zelle C10 der Wert 50 cm stehen.

#### **◮ Formeln für B5 und C5**

Hier brauchst du wieder die Formeln für Umfang und Flächeninhalt eines Rechtecks.

#### **Formel für B5**

Hier musst du ähnlich vorgehen wie bei der Berechnung des Werts für B7: Du hast zwei Möglichkeiten b zu berechnen: entweder mit Hilfe der Formel für den Flächeninhalt oder mit der Formel für den Umfang.

#### 1) Umfang

Löse die Gleichung nach b auf:

$$
U = 2a + 2b \t\t 2a
$$
  
\n
$$
U - 2a = 2b \t\t 2a
$$
  
\n
$$
b = \frac{U - 2a}{2} \t\t 2b
$$
  
\n
$$
b = \frac{195, 0 - 3}{2}
$$
  
\n
$$
V = \frac{2}{2}
$$
  
\n
$$
V = \frac{2}{2}
$$
  
\n
$$
V = \frac{2}{2}
$$

2) Flächeninhalt

Löse die Gleichung nach b auf:

A = a · b 
$$
\qquad \qquad | \cdot \frac{1}{a}
$$
  
b =  $\frac{A}{a}$  | Werte einsetzen  
b =  $\frac{144 \text{ cm}^2}{1.5 \text{ cm}}$ 

## **Formel für C5**

In diesem Fall benötigst du wieder die Formel für den Umfang:

U = 2a + 2b **|** Werte einsetzen

 $U = 2 \cdot 1,5$  cm + 2  $\cdot$  96,0 cm

© Karlsruhe 2014 **|** [SchulLV](http://www.SchulLV.net) **|** Katharina Haas Seite 4[/5](#page-41-0)

<span id="page-41-0"></span>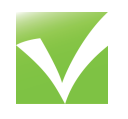

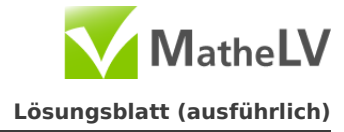

## e) **◮ Multiple Choice zum Thema Internetnutzung**

# **1) In keiner Altersgruppe gab es 2010 im Vergleich zu 2009 einen Rückgang.**

Diese Aussage ist wahr. Die Veränderung zu 2009 in Prozentpunkten ist in jedem Jahr positiv oder Null. Das bedeutet, dass die Internetnutzung in jeder Altersgruppe gestiegen oder gleich geblieben ist.

# **2) Die größte Steigerung im Vergleich zu 2009 erfolgte in der Altersgruppe der 16- bis 24-Jährigen.**

Diese Aussage ist falsch. Bei den 16- bis 24-Jährigen betrug die Steigerung +1%. Bei den 65- bis 74-Jährigen betrug die Steigerung aber sogar +6%.

# **3) Bei den Menschen bis zum Alter von 44 Jahren ist der Anteil bei den weiblichen und männlichen Internetnutzern etwa gleich groß.**

Diese Aussage ist wahr. Bei den 10- bis 15-Jährigen und bei den 16- bis 24-Jährigen ist der prozentuale Anteil bei den weiblichen Internetnutzer um jeweils 1% größer als der Anteil bei den männlichen Internetnutzer. Bei den 25- bis 34-Jährigen und bei den 15- bis 44-Jährigen sind es jeweils 1% mehr männliche Internetnutzer. Die Anzahl ist also ausgeglichen.

# **4) Insgesamt gibt es prozentual mehr Frauen als Männer, die das Internet 2010 genutzt haben.**

Diese Aussage ist wahr. 80% der Frauen nutzen das Internet. Bei den Männern sind es nur 70%.

# **5) 2009 haben 47% der 65- bis 75-Jährigen das Internet genutzt.**

Diese Aussage ist falsch. 2010 haben 41% der 65- bis 74-Jährigen das Internet genutzt. 2009 müssen es weniger gewesen sein, weil der Anteil im Jahr 2010 im Vergleich zu 2009 um 6% gestiegen ist.

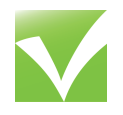

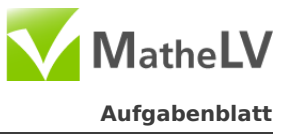

Der Kraftstoffverbrauch wird für Fahrzeuge durch den durchschnittlichen Verbrauch in Litern (ℓ) auf einer Strecke von 100 Kilometern angegeben. Der Kraftstoffverbrauch eines Autos hängt vor allem von der gefahrenen Geschwindigkeit ab.

- a) Das Diagramm zeigt den Kraftstoffverbrauch für ein Auto, das im höchsten Gang gefahren wird. Daher beginnt der Graph bei 70 km/h.
	- (1) Wie schnell fährt das Auto durchschnittlich, wenn es 11/ auf 100 km verbraucht?
	- (2) Um wie viel Prozent liegt der Verbrauch bei 180 km/h über dem Verbrauch bei 100 km/h? Notiere deine Rechnung.

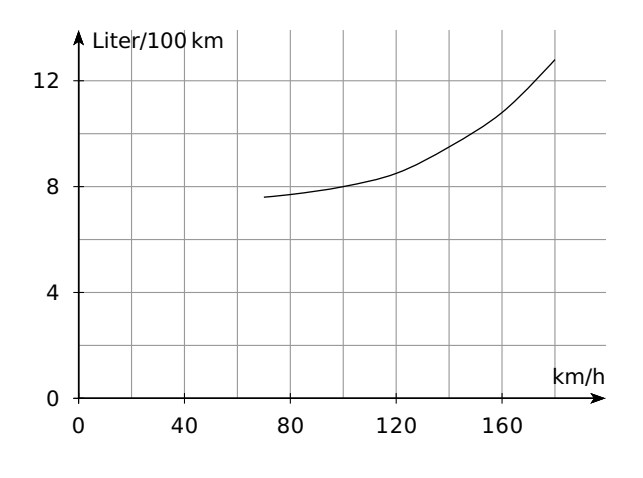

b) Familie Wacker fährt mit einem vollgetankten Auto in den Urlaub. Ihr Fahrzeug hat einen Bordcomputer, der während der Fahrt u.a. Informationen über gefahrene Kilometer und Kraftstoffverbrauch berechnet und anzeigt (siehe Tabelle).

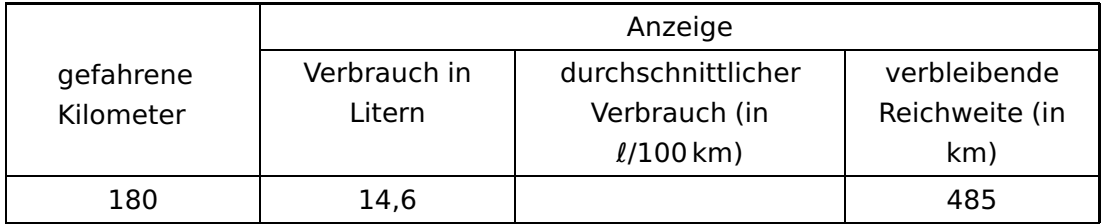

- (1) Nach 180 km und einem Verbrauch von 14, 6 ℓ Kraftstoff macht Familie Wacker eine erste Pause. Zeige, dass das Auto bis zur ersten Pause einen durchschnittlichen Verbrauch von 8, 1 //100 km hatte.
- (2) Unter der Annahme, dass auch weiterhin ca.  $8, 1\ell$  Kraftstoff auf 100 km verbraucht werden, gibt der Bordcomputer an, dass mit dem restlichen Kraftstoff noch 485 km gefahren werden können (vgl. Tabelle). Wie viel Liter beträgt das Tankvolumen dieses Autos? Notiere deine Rechnung.
- c) Für das Auto von Familie Wacker lässt sich der durchschnittliche Kraftstoffverbrauch (in ℓ/100 km) in Abhängigkeit von der Geschwindigkeit (in km/h) näherungsweise mit der folgenden Gleichung berechnen:  $f(x) = 0$ , 0005  $\cdot$   $(x - 40)^2 + 4$ , 5462.
	- (1) Wie hoch ist der durchschnittliche Verbrauch bei einer Geschwindigkeit von 150 km/h? Notiere deine Rechnung.
	- (2) Wie hoch ist die Geschwindigkeit, wenn 9,01 auf 100 km verbraucht werden? Notiere deine Rechnnung.

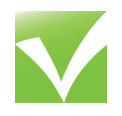

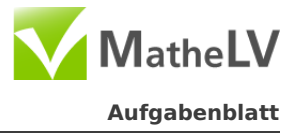

Bei der Fußball-WM 2010 wurde der Krake Paul international berühmt. Vor jedem Fußballspiel wurden zwei Futterboxen in sein Aquarium gesenkt. Die Boxen waren mit der jeweiligen Flagge der beiden Länder beklebt, deren Mannschaften gegeneinander spielten. Paul suchte sich einen der beiden Futtertöpfe aus. Seine Wahl wurde dann von den Medien als "Vorhersage" des Gewinners des Fußballspiel gedeutet. Da Paul alle Spiele der deutschen Nationalmannschaft richtig voraussagte, wurde er ein richtiger Medienstar.

Gehe davon aus, dass Pauls "Vorhersagen" zufällig geschehen sind. Mathematisch betrachtet handelt es sich bei den "Vorhersagen" also um einen Zufallsversuch mit zwei gleich wahrscheinlichen Ergebnissen.

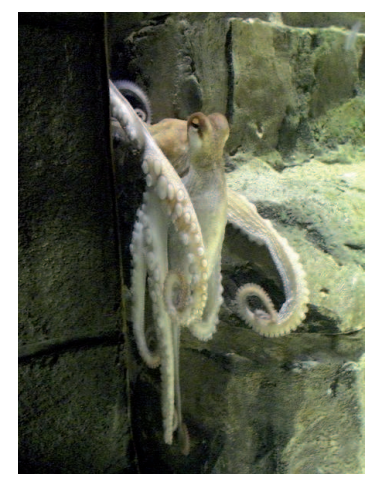

Quelle: www.wikipedia.de - Tilla

- a) Erkläre, wie man diesen Zufallsversuch mithilfe eines Würfels simulieren kann.
- b) Zeichne ein Baumdiagramm, das die Wahrscheinlichkeiten für zwei Vorhersagen angibt.
- c) Zeige, dass sie Wahrscheinlichkeit, dass Paul zwei Spiele hintereinander richtig tippt, 1 4 beträgt.
- d) Wie groß ist die Wahrscheinlichkeit, dass Paul bei zwei Vorhersagen mindestens einmal richtig tippt? Notiere deine Rechnung.
- e) (1) Ergänze folgende Tabelle:

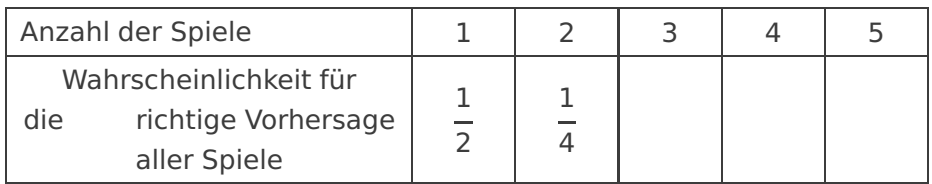

- (2) Trage die Werte aus der Tabelle in ein Koordinatensystem ein. Dabei soll die Anzahl der Spiele auf der x-Achse und die zugehörige Wahrscheinlichkeit auf der y-Achse eingetragen werden.
- (3) Erläutere, warum es bei dem hier betrachteten Zusammenhang nicht sinnvoll ist, die einzelnen Punkte zu einem durchgehenden Graphen zu verbinden.
- f) W**(**n**)** sei die Wahrscheinlichkeit, dass Paul n Spiele hintereinander richtig vorhersagt. Gib eine Formel für W**(**n**)** an.

<span id="page-44-0"></span>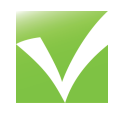

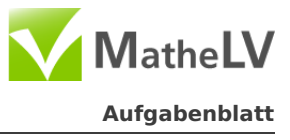

Mit Treppenstufen können Höhenunterschiede ohne Probleme überwunden werden. Dabei ist das Verhältnis zwischen Stufenhöhe h und Stufentiefe t entscheidend für ein bequemes Treppensteigen.

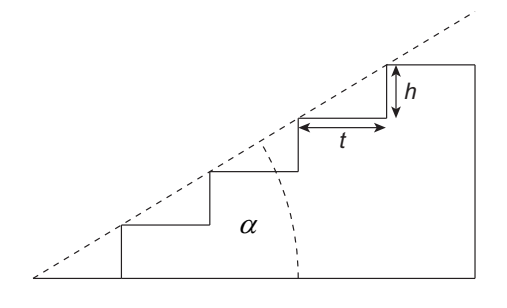

- a) Es ist gesetzlich vorgeschrieben, dass bei Treppen in Wohngebäuden die Stufen mindestens 26 cm tief sein müssen und höchstens 20 cm hoch sein dürfen.
	- (1) Eine Treppe wird mit 14 gleichen Stufen und einer Gesamthöhe von 2,60m geplant. Erfüllt die Stufenhöhe dieser Treppe die gesetzlichen Vorschriften für Wohngebäude? Begründe deine Antwort.
	- (2) Berechne die Steigung in Prozent für eine Treppe mit einer Stufentiefe von 27 cm und einer Stufenhöhe von 18 cm.
	- (3) Berechne den Steigungswinkel α für die Treppe in (2).
- b) Beim Treppenbau wendet man außer der oben genannten gesetzlichen Vorschrift noch die folgende "Faustformel" über bequemes Treppensteigen an:

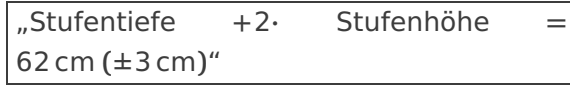

- (1) Zeige, dass bei einer Treppe mit einer Stufenhöhe von 29 cm und einer Stufenhöhe von 17 cm die Faustformel eingehalten wurde.
- (2) Bestimme die minimale und maximale Stufenhöhe einer Treppe, die bei einer Stufentiefe von 29 cm der Faustformel entspricht.
- (3) Gib ein Beispiel für die Maße einer Treppenstufe an, die einen Steigungswinkel von ungefähr 20° hat und für die gleichzeitig die Faustformel gilt.

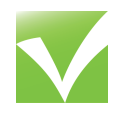

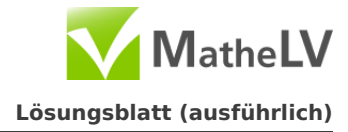

# a) **◮ Ermittlung der Geschwindigkeit**

Wenn du die Geschwindigkeit des Autos bei einem Kraftstoffverbrauch von 11 l auf 100 km ermitteln möchtest, musst du dein Geodreieck auf die x-Achse legen und es so lange parallel zur x-Achse verschieben, bis du bei einem y-Wert von 11 l/100 km angelangt bist. Danach musst du den x-Wert des Schnittpunktes deines Geodreiecks mit dem Graphen ablesen.

Der Schnittpunkt befindet sich bei x**≈**147

Das Auto fährt durchschnittlich 147 km/h, wenn es 11 l auf 100 km verbraucht.

# **◮ Berechnung des Prozentanteils**

Zuerst musst du ermitteln, wie hoch der Verbrauch bei den Geschwindigkeit von 180 km/h und 100 km/h ist. Dann kannst du mit Hilfe eines Dreisatzes den prozentualen Anteil berechnen. Zum Schluss musst du davon noch 100% subtrahieren.

Am Schaubild kannst du ablesen, dass der Verbrauch bei einer Geschwindigkeit von 180 km/h bei etwa 13 l/100 km und bei einer Geschwindigkeit von 100 km/h bei 8 l/100 km liegt.

:8 8 l/100 km **<sup>=</sup>**<sup>Ò</sup> 100% :8 **·**13 1 l/100 km **<sup>=</sup>**<sup>Ò</sup> <sup>12</sup>, 5% **·**13 13 l/100 km **<sup>=</sup>**<sup>Ò</sup> <sup>162</sup>, 5%

Da der Verbrauch bei 100 km/h bereits bei 100% liegt, musst du von den 162,5% noch 100% subtrahieren.

 $162.5\% - 100\% = 62.5\%$ 

Der Verbrauch bei 180 km/h liegt um 62,5% über dem Verbrauch bei 100 km/h.

## b) **◮ Durchschnittlicher Verbrauch bis zur ersten Pause**

Nach 180 km hat das Auto von Familie Wacker 14,6 l verbraucht. Um den durchschnittlichen Verbrauch zu ermitteln musst du mit Hilfe dieser Angaben ausrechnen, wie viel das Auto von Familie Wacker auf einer Strecke von 100 km verbraucht.

$$
\begin{array}{l} \n\textbf{180 km} \equiv 14,61 \\
1 \text{ km} \equiv 0,0811\n\end{array}\n\bigg\} \n\begin{array}{l} \n\textbf{100} \\
\textbf{180} \\
100 \text{ km} \equiv 8,111\n\end{array}
$$

Das Auto von Familie Wacker verbraucht 8,1 l auf 100 km.

## **◮ Berechnung des Tankvolumens**

Das Tankvolumen gibt an, wie viele Liter Kraftstoff in den Tank passen. Um das zu berechnen musst du herausfinden, wie viele Liter Kraftstoff zu Beginn der Fahrt im Tank waren. Hierfür musst du zuerst ausrechnen, wie viele Liter gerade (nach der ersten Pause) im Tank sind. Zum Schluss musst du noch die bereits verbrauchte Menge von 14,6 l dazu addieren.

$$
\begin{array}{c}\n\text{100} \\
485 \left( \begin{array}{c} 180 \text{ km} \equiv 14, 61 \\ 1 \text{ km} \equiv 0,0811 \end{array} \right)\n\end{array}\n\right.\n\end{array}
$$

Nach der ersten Pause sind noch 39,29 l Kraftstoff im Tank.

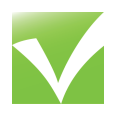

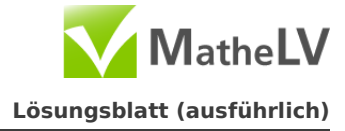

Jetzt musst du noch den bereits verbrauchten Kraftstoff dazu addieren:  $39.29 + 14.6 = 53.86$ 

Das Auto von Familie Wacker hat ein Tankvolumen von 53,86 l.

## c) **◮ Durchschnittliche Verbrauch bei einer Geschwindigkeit von 150 km/h**

Die Funktion  $f$  gibt für jede Geschwindigkeit  $x$  den zugehörigen durchschnittlichen Verbrauch.

Um den durchschnittlichen Verbrauch bei einer Geschwindigkeit von 150 km/h zu berechnen, musst du für  $x$  den Wert 150 einsetzen.

 $f(150) = 0,0005 \cdot (150 - 40)^2 + 4,5462$ 

$$
= 0,0005 \cdot 110^2 + 4,5462
$$

- $= 0,0005 \cdot 12.100 + 4,5462$
- $= 6, 05 + 4, 5462$
- $= 10, 5962$

Der durchschnittliche Verbrauch bei einer Geschwindigkeit von 150 km/h beträgt 10,5962 l auf 100 km.

#### **◮ Geschwindigkeit bei einem Verbrauch von 9,0 l auf 100 km**

Da die Funktion ƒ zu jeder Geschwindigkeit den zugehörigen Verbrauch angibt, musst du hier die Funktion ƒ mit dem Wert 9,0 gleichsetzen.

$$
f(x) = 0,0005 \cdot (x - 40)^{2} + 4,5462 = 9,0
$$
  
\n
$$
0,0005 \cdot (x - 40)^{2} = 4,4538
$$
  
\n
$$
0,0005 \cdot (x^{2} - 80x + 1.600) = 4,4538
$$
  
\n
$$
x^{2} - 80x + 1.600 = 8.907,6
$$
  
\n
$$
x^{2} - 80x + 1.600 - 8.907,6 = 0
$$
  
\n
$$
x^{2} - 80x - 7.307,6 = 0
$$
  
\n
$$
[pq\text{-Formel}]
$$

$$
x_{1,2} = -\frac{p}{2} \pm \sqrt{\left(\frac{p}{2}\right)^2 - q}
$$
  
=  $-\frac{-80}{2} \pm \sqrt{\left(\frac{-80}{2}\right)^2 - (-7.307, 6)}$   
=  $40 \pm \sqrt{(-40)^2 + 7.307, 6}$   
=  $40 \pm \sqrt{1.600 + 7.307, 6}$   
=  $40 \pm \sqrt{8.907, 6}$   
=  $40 \pm 94, 38$   
 $x_1 = 134, 38$   
 $x_2 = -54, 38$ 

Die Gleichung hat zwei Lösungen. Sinn macht in diesem Fall jedoch nur x<sub>1</sub> = 134, 38, da es um eine Geschwindigkeit geht und es keine negative Geschwindigkeit gibt. Bei einem Kraftstoffverbrauch von 9,0 l auf 100 km liegt die Geschwindigkeit bei 134,38 km/h.

## **Aufgabe 3**

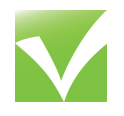

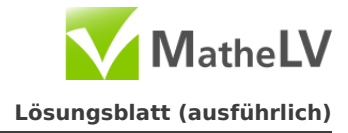

#### a) **◮ Simulation des Zufallsversuchs mit einem Würfel**

Paul sucht sich die Futterbox rein zufällig aus. Da es in einem Fußballspiel immer zwei Mannschaften gibt, hat Paul immer zwei Futterboxen zur Auswahl. Deshalb kann man diesen Zufallsversuch mit einem Würfel mit nur zwei Seiten simulieren. Dieser Würfel wird geworfen und je nachdem auf welche Seite er fällt, ergibt sich der Gewinner bzw. Verlierer des Spiels.

#### b) **◮ Baumdiagramm**

Paul kann entweder auf die Fußballmannschaft x oder auf die Fußballmannschaft y tippen. Daher liegt die Wahrscheinlichkeit jeweils bei  $\frac{1}{2}.$  Die Wahrscheinlichkeiten für die jeweiligen Pfade kannst du mit der **Pfadregel** berechnen. Dabei werden die Wahrscheinlichkeiten entlang eines Pfades miteinander **multipliziert.**

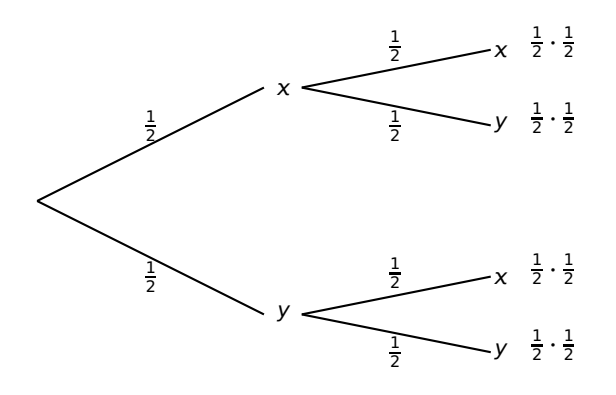

# c) **◮ Wahrscheinlichkeit dafür, dass Paul zwei Spiele hintereinander richtig tippt**

Für diesen Nachweis solltest du dir auch ein Baumdiagramm zeichnen. Paul kann bei einem Spiel entweder richtig oder falsch tippen. Die Wahrscheinlichkeit, dass Paul richtig bzw. falsch tippt, liegt daher jedes Mal bei  $\frac{1}{2}.$  Im Baumdiagramm steht  $r$  für richtig und  $f$  für falsch.

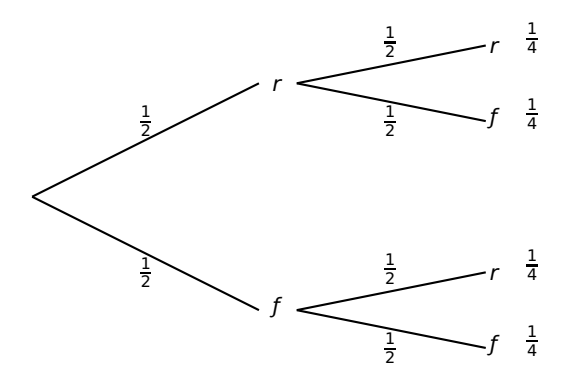

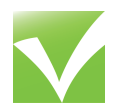

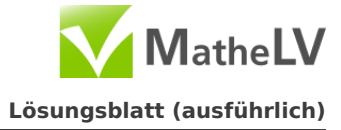

Um die Wahrscheinlichkeit zu ermitteln, dass Paul zweimal hintereinander richtig tippt, musst du dem obersten Pfad folgen. Du siehst, dass die Wahrscheinlichkeit zweimal richtig zu tippen bei 1 2 **·** 1 2  $=$  $\frac{1}{1}$ 4 liegt.

### d) **◮ Wahrscheinlichkeit für eine richtige Vorhersage bei zwei Spielen**

Hier kannst du zur Veranschaulichung das gleiche Baumdiagramm wie in der Teilaufgaben c) verwenden. Die Wahrscheinlichkeit, dass Paul ein Spiel richtig tippt liegt bei 1  $\frac{1}{2}$ , die Wahrscheinlichkeit, dass Paul ein Spiel falsch tippt liegt ebenfalls bei  $\frac{1}{2}$ . Wenn du das Baumdiagramm gezeichnet hast, musst du die überlegen, welchen Pfaden du folgen musst. Wenn es mehrere Pfade sind, musst du zum Schluss die Wahrscheinlichkeiten addieren.

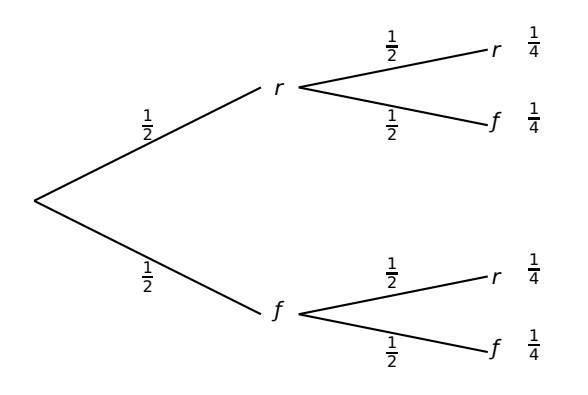

Da es um die Wahrscheinlichkeit geht, dass Paul **mindestens** einmal richtig liegt, musst du die Pfade berücksichtigen, bei denen Paul ein- oder zweimal richtig tippt. Das sind die oberen drei.

Jetzt musst du die Wahrscheinlichkeiten dieser drei Pfade addieren:

$$
P(rr) + P(rf) + P(fr) = \frac{1}{4} + \frac{1}{4} + \frac{1}{4}
$$

$$
= \frac{3}{4}
$$

Die Wahrscheinlichkeit, dass Paul mindestens einmal richtig liegt beträgt 3 4 .

## e) **◮ Ergänzung der Tabelle**

Um die Tabelle zu ergänzen, hilft dir wieder ein Baumdiagramm weiter. Bei zwei Spielen hast du bereits gezeigt, dass die Wahrscheinlichkeit zweimal richtig zu tippen bei  $\left(\frac{1}{2}\right)$ 2  $\lambda^2$ **=** 1 4 liegt.

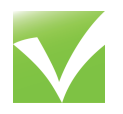

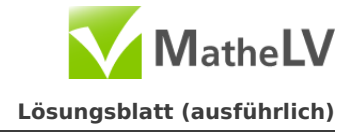

Die anderen Wahrscheinlichkeiten kannst du genauso berechnen:

Bei drei Spielen:  $\left(\frac{1}{2}\right)$ 2  $\sqrt{3}$ **=** 1 8 Bei vier Spielen:  $\left(\frac{1}{2}\right)$ 2  $\lambda^4$ **=** 1 16 Bei fünf Spielen:  $\left(\frac{1}{2}\right)$ 2  $\gamma^5$ **=** 1 32

Falls du diese Rechnungen nicht nachvollziehen kannst, kannst du weiterhin mit Baumdiagrammen arbeiten.

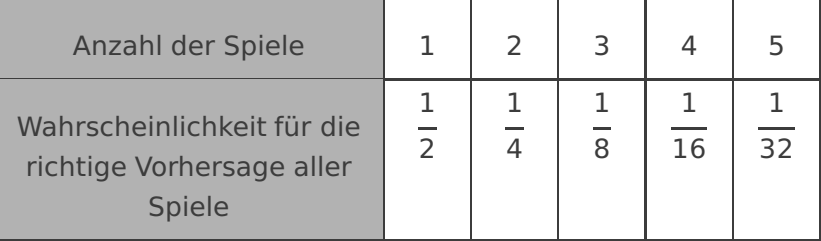

**◮ Koordinatensystem**

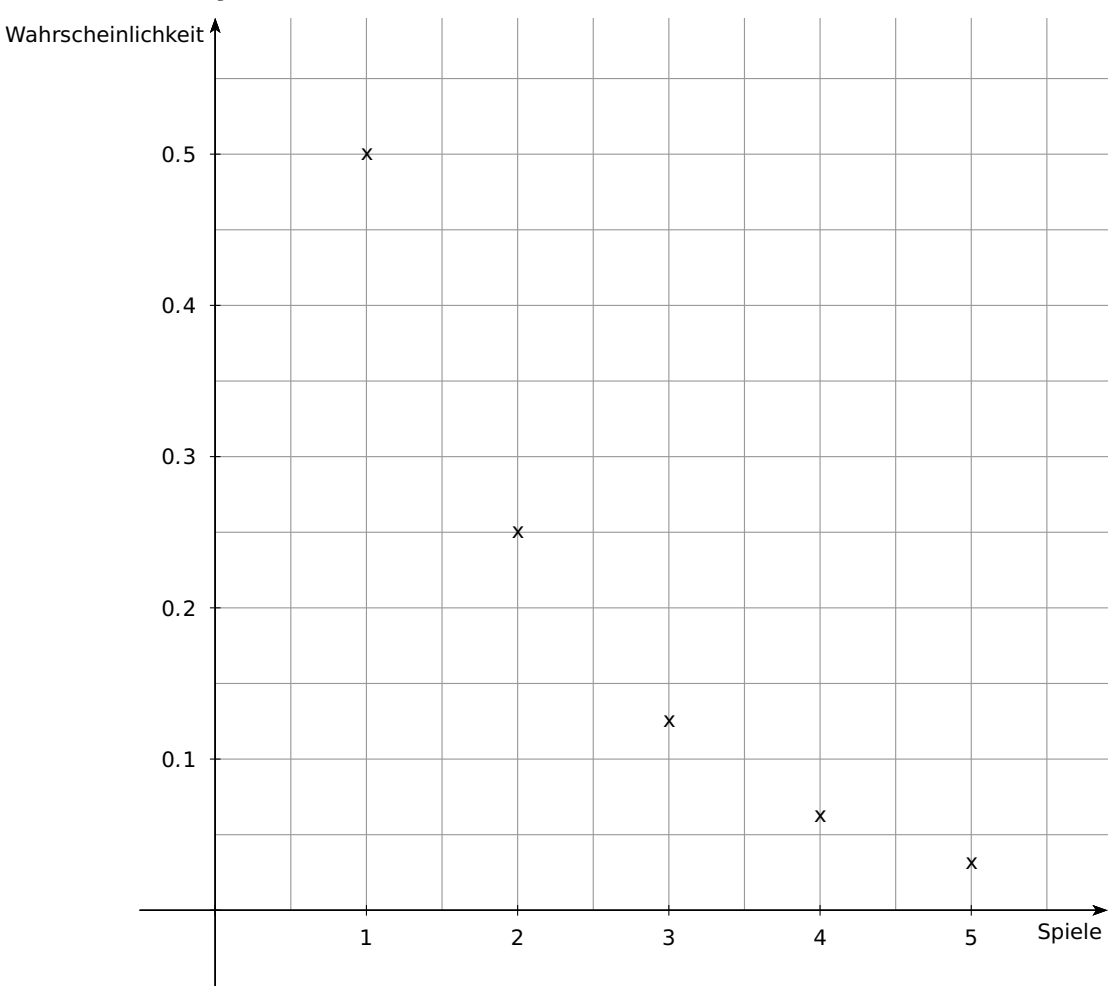

## **◮ Erklärung, warum man die Punkte nicht verbinden sollte**

Wenn man die Punkte zu einem zusammenhängenden Graphen verbindet, dann bedeutet dies, dass zwischen den einzelnen Punkten auch noch Werte liegen. Es würde dann beispielsweise auch ein y-Wert für  $x = 1, 5$  existieren. Hier macht das jedoch keinen Sinn, da es um Spiele geht. Es gibt kein 0,5-tes oder 3,8-tes Spiel. Deshalb können die x-Werte nur natürliche Zahlen sein.

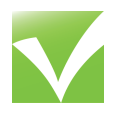

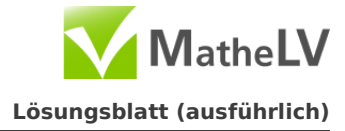

# f)  $\triangleright$  **Formel für**  $W(n)$

Hier geht es wieder um die Wahrscheinlichkeit dafür, dass Paul n Spiele hintereinander richtig vorhersagt. Für diesen Fall hast du bereits in Teilaufgabe e) Wahrscheinlichkeiten berechnet. Bestimmt ist dir dort eine Regelmäßigkeit aufgefallen:

Bei drei Spielen: 
$$
\left(\frac{1}{2}\right)^3 = \frac{1}{8}
$$
  
Bei vier Spielen:  $\left(\frac{1}{2}\right)^4 = \frac{1}{16}$   
Bei fünf Spielen:  $\left(\frac{1}{2}\right)^5 = \frac{1}{32}$   
Bei *n* Spielen:  $\left(\frac{1}{2}\right)^n$   
Die Formel lautet:  $W(n) = \left(\frac{1}{2}\right)^n$ .

# **Aufgabe 4**

# a) **◮ Überprüfen der Stufenhöhe**

Du kannst die Höhe einer Stufe berechnen, indem du die Gesamthöhe durch die Anzahl der Stufen teilst. Hierbei solltest du dir ins Gedächtnis rufen, dass 100 Zentimeter einem Meter entsprechen.

$$
\mathbf{14}\left(\begin{array}{c} \mathbf{14} \text{ Stufen} \cong \mathbf{260} \text{ cm} \\ \mathbf{1} \text{ Stufe} \end{array}\right) \mathbf{14}
$$

Jede Stufe ist ist 18,57 cm hoch. Da jede Stufe laut Gesetz maximal 20 cm hoch sein darf, erfüllt die Stufenhöhe der Treppe die gesetzlichen Anforderungen.

## **◮ Berechnung der prozentualen Steigung**

Die prozentuale Steigung kannst du berechnen, indem du das Verhältnis von Stufenhöhe zu Stufetiefe berechnest. Du musst also die Stufenhöhe durch die Stufentiefe teilen. Danach musst du diesen Wert noch in Prozent umrechnen.

h 18 cm t = 27 cm  $= 0.6667$ 

Du kannst den Wert in Prozent umrechnen, indem du ihn mit 100 multiplizierst:  $0,6667 \cdot 100 = 66,67\%$ 

Die Treppe hat eine prozentuale Steigung von 66, 67%.

## **◮ Berechnung von α**

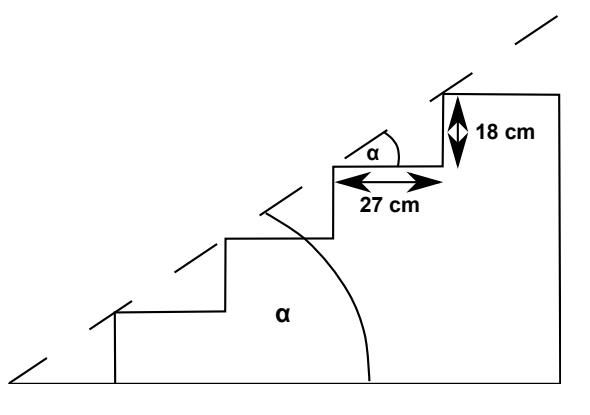

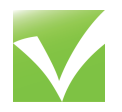

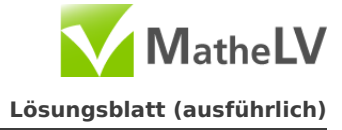

Den Winkel α kannst du mit Hilfe des Tangens berechnen. Die Gegenkathete ist 18 cm lang, sie entspricht der Höhe der Stufe. Die Ankathete ist 27 cm lang, sie entspricht der Tiefe der Stufe.

$$
\tan(\alpha) = \frac{\text{Gegenkathete}}{\text{Ankathete}}
$$

$$
\tan(\alpha) = \frac{18 \text{ cm}}{27 \text{ cm}}
$$

$$
\tan(\alpha) = 0,667
$$

$$
\alpha = \tan^{-1}(0,667)
$$

$$
\alpha = 33,69
$$

Der Winkel α hat einen Wert von 33,69°.

## b) **◮ Einhalten der Faustformel**

Um zu zeigen, dass die Faustformel eingehalten wurde musst du die Werte für Stufenhöhe und Stufentiefe in die Formel einsetzen und überprüfen, ob tatsächlich ein Wert von 62 cm **±** 3 cm herauskommt.

Stufentiefe + 2 **·** Stufenhöhe = 29 cm + 2 **·** 17 cm  $= 63$  cm

Im Rahmen liegen alle Werte zwischen 59 cm (62 cm - 3 cm) und 65 cm (62 cm + 3cm). Unser Wert von 63 cm liegt dazwischen. Die Faustformel wurde eingehalten.

## **◮ Minimale und maximale Stufenhöhe**

Um die minimale und maximale Stufenhöhe zu berechnen, musst du die Stufentiefe von 29 cm in die Fausformel einsetzen und nach der Stufenhöhe auflösen. Da du einen Spielraum von **±**3 cm hast, wirst du zwei Werte für die Stufenhöhe erhalten, die minimale und die maximale Stufenhöhe. In der Rechnung wird die Stufenhöhe mit h und Stufentiefe mit t abgekürzt.

$$
t + 2 \cdot h = 62 \text{ cm} \pm 3 \text{ cm}
$$
  
29 cm + 2 \cdot h = 62 cm  $\pm$  3 cm  
2 \cdot h = 33 cm  $\pm$  3 cm  

$$
h = \frac{33 \text{ cm} \pm 3 \text{ cm}}{2}
$$

$$
h_1 = \frac{33 \text{ cm} + 3 \text{ cm}}{2}
$$

$$
= 18 \text{ cm}
$$

$$
h_2 = \frac{33 \text{ cm} - 3 \text{ cm}}{2}
$$

$$
= 15 \text{ cm}
$$

Die maximale Stufenhöhe beträgt 18 cm, die minimale Stufenhöhe beträgt 15 cm.

# **◮ Beispiel für die Maße einer Treppenstufe**

Im ersten Schritt musst du zwei Bedingungen aufstellen, die die Stufenhöhe bzw. die Stufentiefe beschreiben. Dann musst du die eine in die andere Bedingung einsetzen.

Vervielfältigung nur innerhalb einer Lehrer-/Klassen- oder Schullizenz und mit Hinweis auf MatheLV erlaubt.

<span id="page-52-0"></span>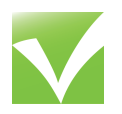

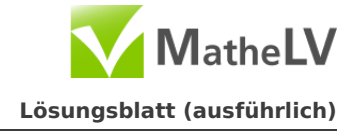

Eine vereinfachte Treppenstufe sieht folgendermaßen aus:

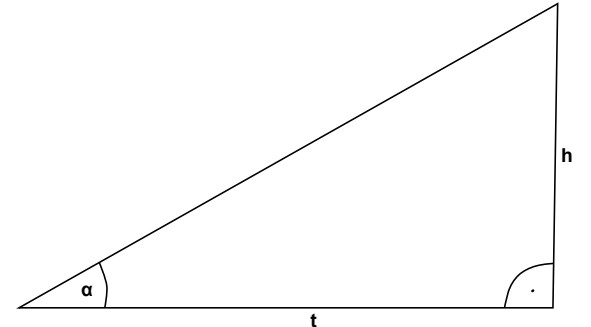

Der Winkel α ist gegeben. Er beträgt 20°. Da du h und t errechnen möchtest, benötigst du den Tangens. Die erste Bedingung lautet:

 $tan(\alpha) =$ h t  $tan(20) = \frac{h}{h}$ t **| ·**t  $h = \tan(20) \cdot t$ 

Als zweite Bedingung hast du die Faustregel gegeben. Da du nur ein Beispiel geben musst, kannst du die **±**3 weglassen. Es wäre genauso möglich einen Wert zwischen -3 und +3 einzusetzen, macht die Rechnung aber unnötig kompliziert. Löse die Faustregel nach h oder t auf:

$$
t + 2 \cdot h = 62 \, \text{cm} \qquad \qquad \mid -2 \cdot h
$$

 $t = 62$  cm  $- 2 \cdot h$ 

Nun kannst du die zweite Bedingung in die erste einsetzen und nach h auflösen.

 $h = \tan(20) \cdot (62 \text{ cm} - 2h)$ h = 0, 364 **· (**62 cm **−** 2h**) <sup>|</sup>** ausmultiplizieren  $h = 0.364 \cdot 62 \text{ cm} - 0.364 \cdot 2h$ h = 22, 57 cm **−** 0, 73h **| +**0, 73h  $1, 73h = 22, 57$  cm  $| : 1, 73$ 

 $h = 13,05$  cm

Jetzt musst du nur noch  $h = 13,05$  cm in die zweite Bedingung einsetzen und t ausrechnen.

 $t = 62 cm - 2 \cdot h$ t = 62 cm **−** 2 **·** 13, 05 cm t = 62 cm **−** 2 **·** 13, 05 cm

 $t = 35.9$  cm

Als Beispiel eignen sich die Werte h =  $13.05$  cm und t =  $35.9$  cm.